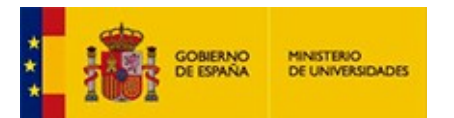

# IMPRESO SOLICITUD PARA VERIFICACIÓN DE TÍTULOS OFICIALES

# 1. DATOS DE LA UNIVERSIDAD, CENTRO Y TÍTULO QUE PRESENTA LA SOLICITUD

De conformidad con el Real Decreto 1393/2007, por el que se establece la ordenación de las Enseñanzas Universitarias Oficiales

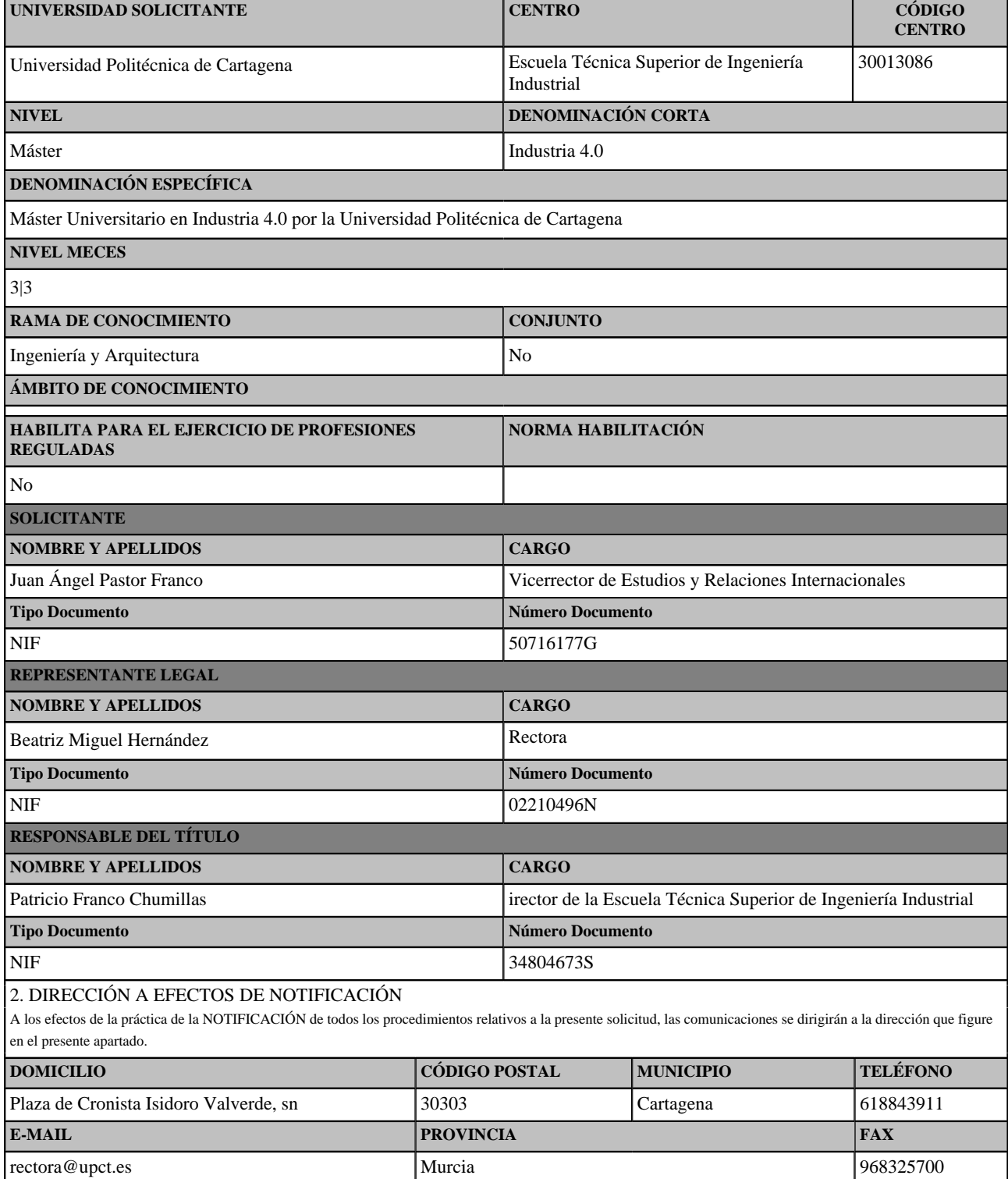

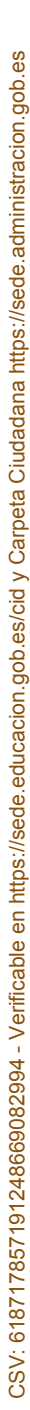

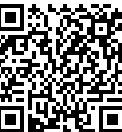

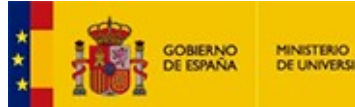

### 3. PROTECCIÓN DE DATOS PERSONALES

De acuerdo con lo previsto en la Ley Orgánica 5/1999 de 13 de diciembre, de Protección de Datos de Carácter Personal, se informa que los datos solicitados en este impreso son necesarios para la tramitación de la solicitud y podrán ser objeto de tratamiento automatizado. La responsabilidad del fichero automatizado corresponde al Consejo de Universidades. Los solicitantes, como cedentes de los datos podrán ejercer ante el Consejo de Universidades los derechos de información, acceso, rectificación y cancelación a los que se refiere el Título III de la citada Ley 5-1999, sin perjuicio de lo dispuesto en otra normativa que ampare los derechos como cedentes de los datos de carácter personal.

El solicitante declara conocer los términos de la convocatoria y se compromete a cumplir los requisitos de la misma, consintiendo expresamente la notificación por medios telemáticos a los efectos de lo dispuesto en el artículo 59 de la 30/1992, de 26 de noviembre, de Régimen Jurídico de las Administraciones Públicas y del Procedimiento Administrativo Común, en su versión dada por la Ley 4/1999 de 13 de enero.

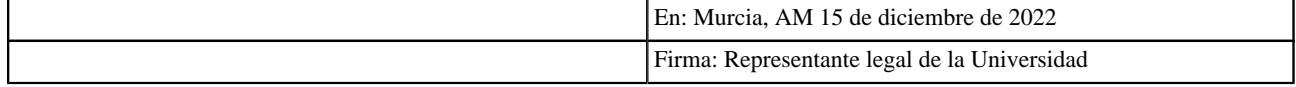

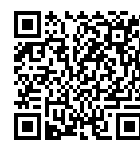

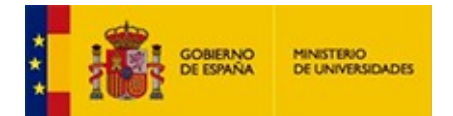

# **1. DESCRIPCIÓN DEL TÍTULO**

# **1.1. DATOS BÁSICOS**

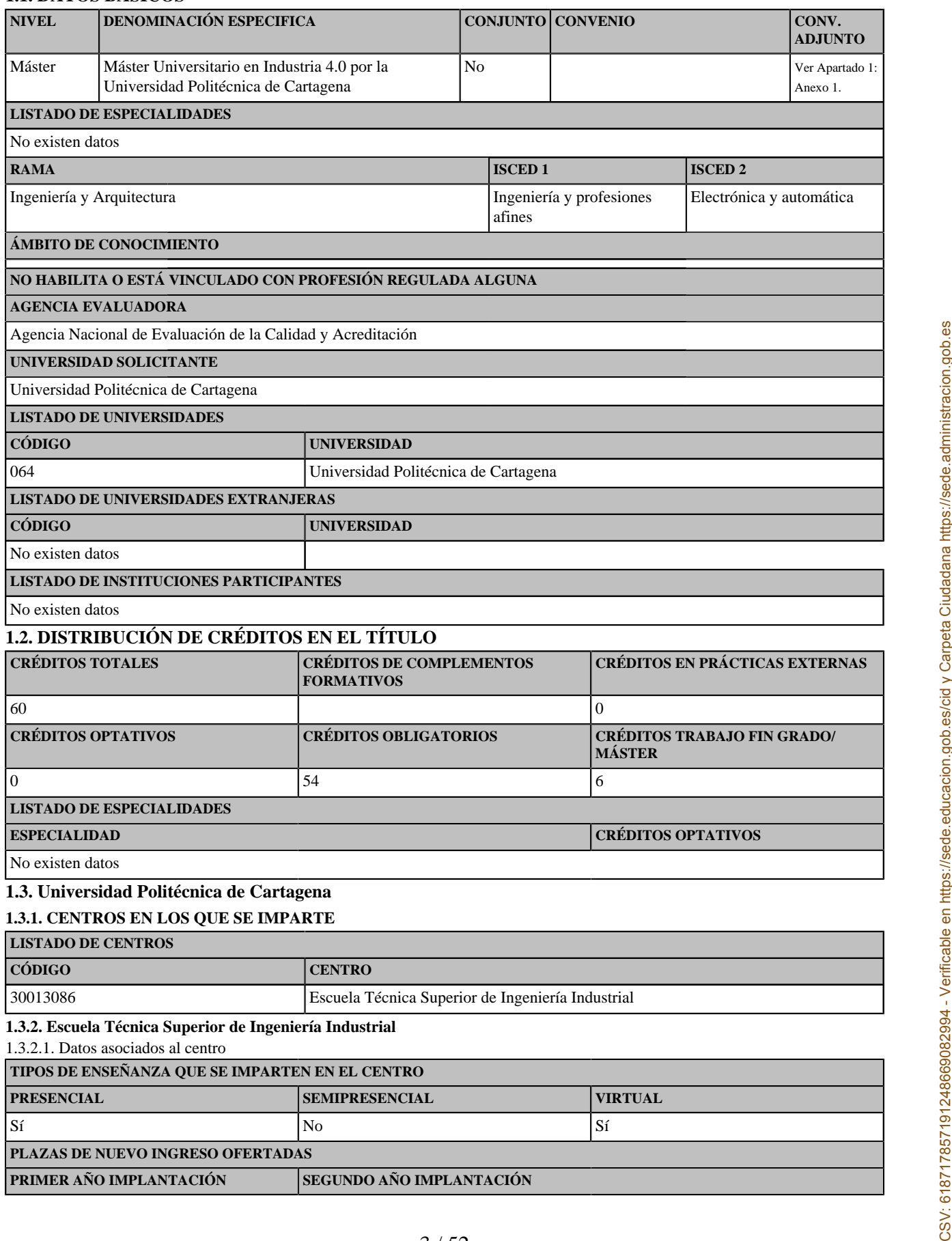

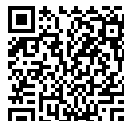

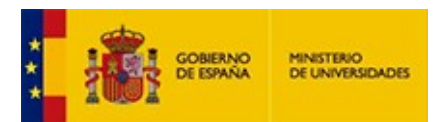

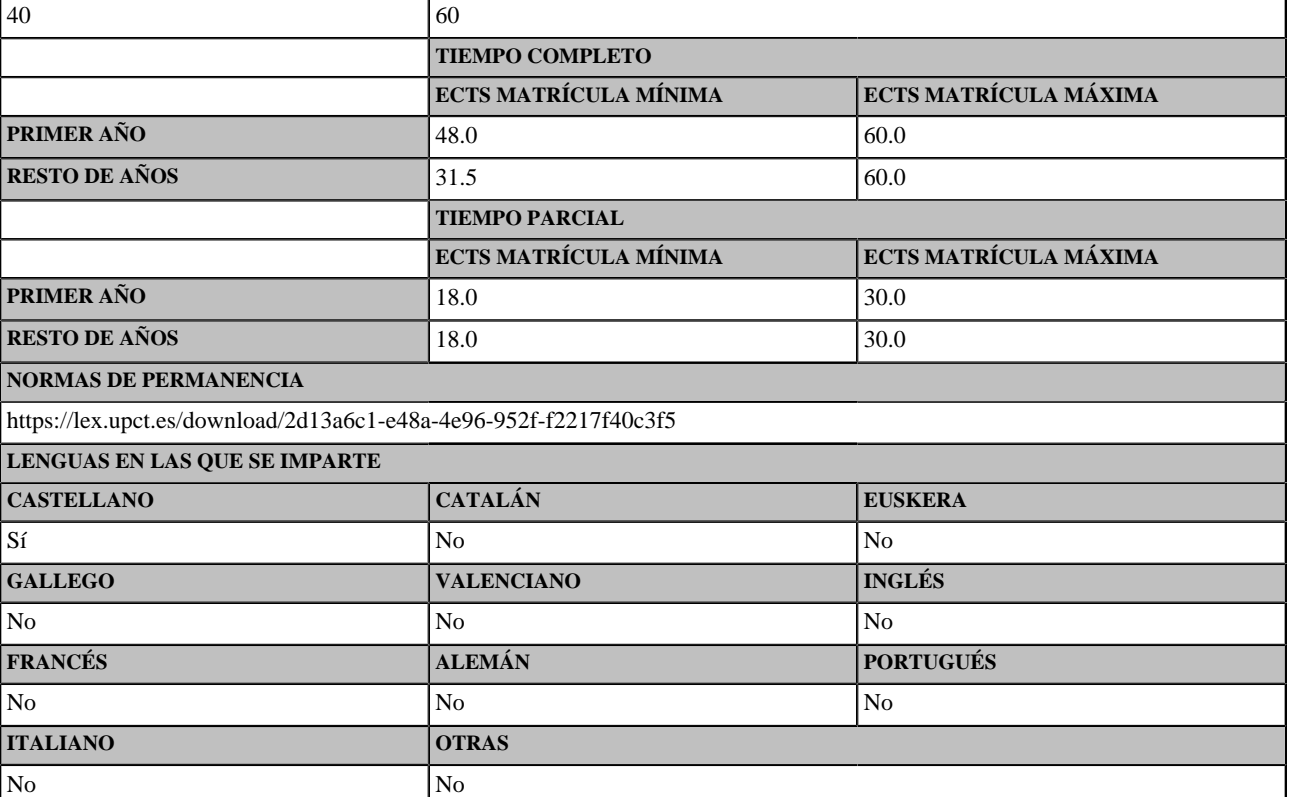

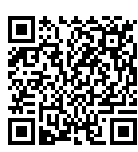

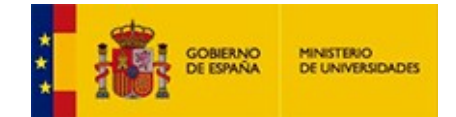

# **2. JUSTIFICACIÓN, ADECUACIÓN DE LA PROPUESTA Y PROCEDIMIENTOS**

Ver Apartado 2: Anexo 1.

### **3. COMPETENCIAS**

## **3.1 COMPETENCIAS BÁSICAS Y GENERALES**

### **BÁSICAS**

CB6 - Poseer y comprender conocimientos que aporten una base u oportunidad de ser originales en el desarrollo y/o aplicación de ideas, a menudo en un contexto de investigación

CB7 - Que los estudiantes sepan aplicar los conocimientos adquiridos y su capacidad de resolución de problemas en entornos nuevos o poco conocidos dentro de contextos más amplios (o multidisciplinares) relacionados con su área de estudio

CB8 - Que los estudiantes sean capaces de integrar conocimientos y enfrentarse a la complejidad de formular juicios a partir de una información que, siendo incompleta o limitada, incluya reflexiones sobre las responsabilidades sociales y éticas vinculadas a la aplicación de sus conocimientos y juicios

CB9 - Que los estudiantes sepan comunicar sus conclusiones y los conocimientos y razones últimas que las sustentan a públicos especializados y no especializados de un modo claro y sin ambigüedades

CB10 - Que los estudiantes posean las habilidades de aprendizaje que les permitan continuar estudiando de un modo que habrá de ser en gran medida autodirigido o autónomo.

### **GENERALES**

CG1 - Seleccionar y aplicar técnicas y tecnologías de las disciplinas propias de industria 4.0 con las que mejorar de forma continua o transformar sistemas de fabricación industrial

CG2 - Utilizar las Tecnologías de la Información y la Comunicación aplicadas a la Industria conectada.

CG3 - Emplear herramientas informáticas para la resolución de problemas, el diseño de ingeniería y el desarrollo en el ámbito de la industria 4.0. or es promotological contrological is interded into the control of the sistemas of the control of the control of the control of the control of the control of the control of the control of the control of the control of the

CG4 - Analizar productos, procesos y sistemas de ingeniería nuevos y complejos que incorporan tecnologías de industria 4.0, interpretar críticamente los resultados de ese análisis.

CG5 - Identificar oportunidades que ofrezca la aplicación de las tecnologías de industria 4.0 para la mejora de la eficiencia, eficacia, flexibilidad y rentabilidad de los sistemas productivos

CG6 - Conocer y aplicar la normativa vigente en el ámbito de la Industria 4.0

**3.2 COMPETENCIAS TRANSVERSALES**

CT1 - Comunicarse oralmente y por escrito de manera eficaz

CT2 - Trabajo en Equipo

CT3 - Aprender de forma autónoma

CT4 - Utilizar con solvencia los recursos de información

CT5 - Aplicar a la práctica los conocimientos adquiridos

CT6 - Aplicar criterios éticos y de sostenibilidad en la toma de decisiones.

CT7 - Diseñar y emprender proyectos innovadores

**3.3 COMPETENCIAS ESPECÍFICAS**

CE04 - Aplicar técnicas, tecnologías, herramientas y arquitecturas software para hacer la integración vertical y horizontal de sistemas y servicios en una industria.

CE01 - Aplicar herramientas y técnicas de recogida, almacenamiento, análisis inteligente y visualización de datos masivos.

CE02 - Diseñar aplicaciones basadas en servicios de computación en la nube, aplicar herramientas de gestión y configuración en sistemas cloud computing

CE03 - Aplicar técnicas y herramientas de ciberseguridad para el tratamiento de amenazas y protección de activos de información en los sistemas de información y comunicaciones.

CE05 - Diseñar y programar aplicaciones con robots colaborativos.

CE06 - Aplicar tecnicas y herramientas para diseñar aplicaciones de realidad aumentada y virtual

CE07 - Diseñar y fabricar prototipos de productos mediante tecnologías de fabricación aditiva.

CE08 - Aplicar técnicas y herramientas propios de los sistemas de fabricación inteligentes para conseguir una mayor eficiencia de

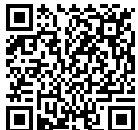

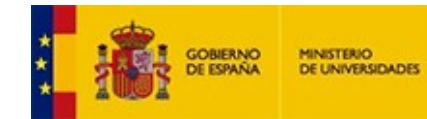

CE09 - Aplicar los principios, técnicas y sistemas involucrados en el concepto de Internet de las Cosas (IoT).

CE10 - Aplicar técnicas y herramientas de modelado con información en la construcción (BIM) en el ámbito industrial.

CE11 - Desarrollar aplicaciones que utilicen las técnicas y algoritmos más relevantes asociados a la Inteligencia Artificial en el ámbito industrial.

CETFM - Realizar, presentar y defender de un proyecto que integre tecnologías 4.0

### **4. ACCESO Y ADMISIÓN DE ESTUDIANTES**

#### **4.1 SISTEMAS DE INFORMACIÓN PREVIO**

Ver Apartado 4: Anexo 1.

#### **4.2 REQUISITOS DE ACCESO Y CRITERIOS DE ADMISIÓN**

De acuerdo con el artículo 16 del Real Decreto 1393/2007, de Ordenación de las Enseñanzas Universitarias oficiales, el acceso a las enseñanzas del título de Máster se puede realizar por las siguientes vías:

a) Podrán acceder los estudiantes que estén en posesión de un título universitario oficial español. A la luz de la disposición adicional cuarta de dicho decreto, esto se aplica tanto a los Licenciados, Ingenieros y Arquitectos como a los Diplomados, Ingenieros Técnicos y Arquitectos Técnicos

b) Podrán acceder los estudiantes que estén en posesión de un título expedido por una institución de educación superior del Espacio Europeo de Educación Superior que faculte en el país expedidor del título para el acceso a enseñanzas de máster.

c) Podrán acceder los titulados conforme a sistemas educativos ajenos al Espacio Europeo de Educación Superior sin necesidad de la homologación de sus títulos, previa comprobación por la Universidad de que aquellos acreditan un nivel de formación equivalente a los correspondientes títulos universitarios oficiales españoles y que facultan en el país expedidor del título para el acceso a enseñanzas de postgrado.

De acuerdo con el artículo 6 de los Estudios Oficiales Universitarios de Máster y Doctorado de la Universidad Politécnica de Cartagena, la solicitud de comprobación de nivel de formación equivalente se gestionará en la Sección de Postgrado, quien solicitará un informe técnico a las Comisiones Académicas de Máster. La resolución de admisión corresponderá a la comisión del Consejo de Gobierno de la UPCT competente en temas de enseñanzas oficiales de Máster. La solicitud y la documentación acreditativa a aportar por los candidatos se tramitarán en la forma que se establezca en las normas e instrucciones de admisión y matrícula para cada Curso Académico.

#### **Perfil de ingreso**

Podrán cursar el Máster Universitario en Industria 4.0 sin necesidad de cursar complementos de formación aquellos estudiantes que estén en posesión de alguno de los siguientes títulos oficiales:

- **·** Titulaciones de Grado que habilite para el ejercicio de la profesión de Ingeniero Técnico Industrial según la ordenación académica actual. Por ejemplo, Grado en Ingeniería Eléctrica, Grado en Ingeniería Electrónica y Automática Industrial, Grado en Ingeniería Mecánica, Grado en Ingeniería Química Industrial.
- **·** Títulos que habiliten para el ejercicio de la profesión de Ingeniero Industrial, según la ordenación académica actual o las anteriores. Por ejemplo, Máster Universitario en Ingeniería Industrial.
- **·** Títulos de Grado del ámbito de la ingeniería industrial sin atribuciones profesionales. Por ejemplo, Grado en Tecnologías Industriales, Grado en Ingeniería en Diseño Industrial y Desarrollo de Productos.
- **·** Títulos de Máster o de la ordenación académica anterior con nivel 3 de MECES, en ambos casos relacionados con el ámbito de la ingeniería industrial. Por ejem-
- plo: Ingeniero en Automática y Electrónica Industrial. **·** Titulación de Grado o Master en Ingeniería de Telecomunicación o Telemática.
- **·** Titulación de Grado o Master en Ingeniería Informática.
- **·** Titulaciones afines a las mencionadas de países extranjeros.
- **·** Titulaciones de otros ámbitos de la ingeniería. En este caso, deberán cursar complementos formativos descritos en el apartado 4.6. para poder abordar con aprovechamiento las enseñanzas del Máster.

El procedimiento de admisión será mediante preinscripción en el plazo y lugar que para cada curso académico establezca la Universidad Politécnica de Cartagena. Podrán solicitar la preinscripción todos los estudiantes que reúnan los requisitos arriba mencionados.

#### **Criterio de acceso**

De acuerdo con el artículo 6 del Reglamento de los Estudios Oficiales de Máster y Doctorado de la Universidad Politécnica de Cartagena, para acceso en un Máster se requiere:

- **·** Estar en posesión de un título universitario oficial español u otro expedido por una institución de educación superior del Espacio Europeo de Educación Superior (EEES) que faculte en el país expedidor del título para el acceso a enseñanzas de máster.
- **·** Los titulados conforme a sistemas educativos ajenos al EEES podrán acceder a los estudios oficiales de máster sin necesidad de homologar sus títulos. Previamente, la Universidad deberá comprobar que acreditan un nivel de formación equivalente a los correspondientes títulos universitarios oficiales españoles y que la<br>titulación obtenida faculta, en el país expedidor del título los estudios de máster, quienes acrediten poseer un título extranjero no homologado en España deberán solicitar, con antelación al proceso de admisión, la comprobación del nivel de formación equivalente de sus estudios con una de las titulaciones oficiales españolas. La solicitud de comprobación de nivel de formación<br>equivalente se resolverá, previo informe favorable de la Comi ción acreditativa que deben aportar los candidatos se tramitarán en la forma que se establezca en las normas e instrucciones de admisión y matrícula para cada curso académico.

#### **Condiciones de admisión**

Estas condiciones se establecen según lo establecido el artículo 7 del Reglamento de los Estudios Oficiales de Máster y Doctorado de la Universidad Politécnica de Cartagena, en el que se indica:

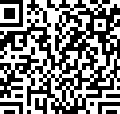

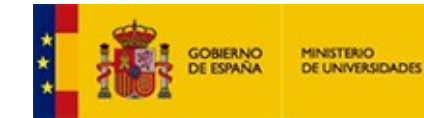

La admisión en un máster se decidirá conforme a las normas e instrucciones de admisión y matrícula que se dicten para cada curso académico por resolución rectoral.

Los Centros responsables establecerán los criterios de baremación y selección de las solicitudes de admisión de estudiantes, previamente al periodo de preinscripción del alumnado y según lo aprobado en la memoria del plan de estudios verificado. Dichos criterios deberán remitirse al vicerrectorado que tenga las competencias de los estudios respectivos de la Universidad Politécnica de Cartagena con la antelación debidamente indicada en el curso académico.

Los estudiantes presentarán una solicitud de admisión a las enseñanzas oficiales de máster a través de los medios que la Universidad Politécnica de Cartagena disponga cada curso académico. El Centro al que esté adscrito el programa resolverá acorde a los criterios de admisión y de baremación publicados. A partir de entonces, los estudiantes admitidos podrán formalizar su matrícula en la forma, plazos y con los requisitos que se establezcan en las normas e instrucciones de admisión y matrícula que, a estos efectos, se aprobarán mediante resolución del Rector o Rectora para cada curso académico.

En el caso de estudiantes con necesidades educativas especiales derivadas de discapacidad, los servicios de apoyo y asesoramiento de la Universidad Politécnica de Cartagena evaluarán la necesidad de posibles adaptaciones curriculares, itinerarios o estudios alternativos.

La admisión no implicará, en ningún caso, modificación alguna de los efectos académicos y, en su caso, profesionales que correspondan al título previo de que esté en posesión el interesado, ni su reconocimiento a otros efectos que el de cursar enseñanzas de máster o periodo formativo de doctorado. Las solicitudes de admisión y matrícula que estén fuera de los plazos oficiales establecidos, así como las modificaciones en matrículas ya realizadas, deberán ir motivadas. Tras el análisis de éstos, el Director o Directora, Decano o Decana de Centro podrá autorizar o denegar la solicitud, resolución que podrá ser reclamada ante el Rector o Rectora de la Universidad Politécnica de Cartagena. En cualquier caso la admisión de matrícula que se establezcan en cada uno de los cursos académicos, de tal manera que se garantice la coherencia académica y secuenciación de los estudios para que puedan alcanzarse eficazmente los objetivos del plan de estudios.

El Director o Directora, Decano o Decana del Centro responsable podrá acordar la admisión condicionada a un máster previo informe de la Comisión Académica responsable del mismo, en los siguientes supuestos: ·

- **·** Cuando se encuentre en trámite la acreditación de la comprobación de nivel de titulados extranjeros no homologados ajenos al EEES.
- **·** Cuando la Comisión Académica del Centro dictamine la necesidad de la superación de formación adicional como requisito para el acceso al máster o periodo formativo de doctorado.
- **·** Cuando se requiera al interesado para la aportación de documentos, su traducción o legalización por vía diplomática.

En el caso de que no se cumplieran las condiciones establecidas en la resolución de admisión condicionada quedarán anuladas todas las actuaciones, y en todo caso, antes de la generación de actas de las asignaturas en la que esté condicionalmente matriculado. Con el objetivo de que el o la estudiante proveniente de otros sistemas de educación pueda acreditar los conocimientos lingüísticos para el normal desarrollo de sus estudios, el Centro podrá establecer, como criterio adicional para la admisión, la obtención de una puntuación mínima en una prueba de idioma. Esta prueba de idioma deberá tener como finalidad comprobar las aptitudes lingüísticas para el correcto seguimiento de los estudios.

La admisión estará condicionada a la presentación de la documentación acreditativa, en el caso de estudiantes que estén pendientes de la formalización de la documentación justificativa o de otros requisitos administrativos (legalización de documentos extranjeros, traducción de documentos, etc.). Como norma general, el plazo máximo para la acreditación del cumplimiento de estos requisitos tendrá que ser antes del final del periodo de matrícula correspondiente.

#### **En relación a los criterios de admisión con demanda superior a la oferta**

Para la admisión al máster se seguirán con carácter general las condiciones establecidas en el Artículo16 del RD1393/2007. En cuanto a los requisitos específicos y criterios de valoración de méritos que se señalan en el Artículo 17, en el caso de que la demanda supere a la oferta, se establece una determinada prioridad de admisión de acuerdo con la titulación previa (de mayor a menor prioridad):

- 1. Titulaciones de la rama de Ingeniería Industrial, Ingeniería Técnica Industriales. Másteres y grados de las ramas mencionadas en este apartado.
- 2. Titulaciones de la rama de Ingeniería de Telecomunicación,
- 3. Titulaciones de la rama de Ingeniería Informática.
- 4. Titulaciones extranjeras afines a las mencionadas.<br>5. Titulaciones de otras ramas de la ingeniería o de o 5. Titulaciones de otras ramas de la ingeniería o de otros ámbitos adecuados de la educación superior. En este caso, deberán cursar complementos formativos des-<br>critos en el apartado 4.6. para poder abordar con aprovechami

En todos los casos, se utilizará como criterio de valoración la nota media indicada en los apartados e) y f) del artículo 55 del Real Decreto 1892/2008 o criterio análogo en su caso, para ordenar las diferentes solicitudes dentro de cada uno de puntos indicados anteriormente. La Comisión Académica del Centro será la encargada de la admisión de estudiantes. Está compuesta por el Director ETSII, el Subdirector Jefe de Estudios ETSII, Coordinador del Master, 1 Representante de cada Departamento, el Delegado de estudiantes, 7 Estudiantes de las titulaciones del Centro y 2 PAS.

#### **4.3 APOYO A ESTUDIANTES**

Se establecen los siguientes:

1. La Universidad dispone de un Servicio de Estudiantes y Extensión Universitaria (SEEU) en el que se informa a los alumnos universitarios y al resto de la comunidad universitaria sobre normativa y planes de estudio de la UPCT, ofreciendo a su vez información detallada sobre:

- Ingreso en la Universidad.
- Cursos de verano nacionales e internacionales.
- Convocatorias sobre: ayudas, premios, concursos, certámenes, etc.
- Congresos, seminarios, jornadas, etc.
- Convocatoria de Becas.

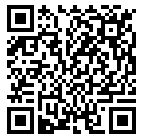

CSV: 618717857191248669082994 - Verificable en [https://sede.educacion.gob.es/cid](https://sede.educacion.gob.es/cid/consultaCID?cid=618717857191248669082994) y Carpeta Ciudadana https://sede.administracion.gob.es

CSV: 618717857191248669082994 - Verificable en https://sede.educacion.gob.es/cid y Carpeta Ciudadana https://sede.administracion.gob.es

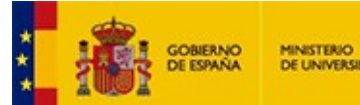

Este servicio recoge información académica (normas, planes de estudio) de todas las universidades españolas, públicas y privadas. Además, aporta información complementaria sobre becas, prácticas en empresa o estudios en el extranjero.

Otras funciones son:

- Centralizar las demandas de Información que se soliciten vía Internet

- Realizar programas de información universitaria, en colaboración con la Comunidad Autónoma de la Región de Murcia.

2. La Secretaría de Gestión Académica de la ETSII ofrece a los alumnos toda la información relevante referida a los trámites administrativos de matrícula: orientación sobre reconocimiento de créditos, solicitudes de beca, etc.

3. La ETSII tiene implantado un programa de integración tanto por actividades y jornadas como de difusión de normativa propia cuyo objetivo básico es mejorar la calidad académica del Centro mediante la orientación a los nuevos alumnos en su primer año como universitarios, favoreciendo su adaptación en este nuevo entorno. Como objetivos específicos, se persiguen los siguientes:

- Integrar a los estudiantes en la vida universitaria de una manera más efectiva.

- Fomentar su participación en la Escuela, haciéndoles conocedores de su estructura y servicios.

- Contrarrestar la gran desinformación previa del alumno, o que pueda adquirir en el Centro (presentación de estadísticas de asignaturas, información sobre intensificaciones, salidas profesionales o becas de movilidad).

- Estimular el desarrollo de estrategias y recursos de aprendizaje (nuevos métodos de estudio y favorecer que el alumno adquiera conocimiento de los recursos formativos extracurriculares y extra-institucionales).

- Aconsejar e informar al estudiante respecto a la configuración de su currículo formativo.

- Informar al estudiante sobre dónde conseguir información académica y administrativa.

4. Finalmente se mencionan las medidas dirigidas específicamente a los estudiantes del Máster.

-Tras el proceso de admisión, y con carácter previo a la matrícula, se realizará una **primera reunión** con los estudiantes admitidos para explicar el plan de estudios de forma que dispongan de la información más completa posible. Dado que el número máximo de estudiantes del título lo permite, para aquellos que no puedan asistir a la citada reunión se ofrecerá la posibilidad de contactar directamente con el coordinador del Máster con ese mismo motivo.

-Tras el proceso de matrícula, se realizará una **charla de acogida** en la que se explicará a los estudiantes la Universidad, qué otros cursos o conferencias relacionadas hay, los diferentes Servicios de interés para los estudiantes, etc. Esta charla será especialmente enriquecedora para los estudiantes que no hayan obtenido el Grado en la UPCT.

- El coordinador proporcionará a los estudiantes por medios electrónicos, las instrucciones precisas para acceder y utilizar los recursos que le permitirán asistir a las actividades formativas programadas en modalidad a distancia. Estas instrucciones contarán con información sobre la emisión en streaming de estas clases. El coordinador del título quedará a disposición de los estudiantes para resolver dudas sobre el máster y también sobre este tema.

-Por último, una vez comenzado el curso, aproximadamente tras un mes de clase, se realizará una **charla sobre el Trabajo Fin de Máster** en la que se detallarán el abanico de temáticas sobre las que trabajar, los tutores, recomendación sobre la planificación del Trabajo, etc.

De forma complementaria a estas charlas, dado que el número de estudiantes lo permite, podrá establecerse una comunicación directa entre el Coordinador del título y los estudiantes en forma de listas de correo electrónico, etc.

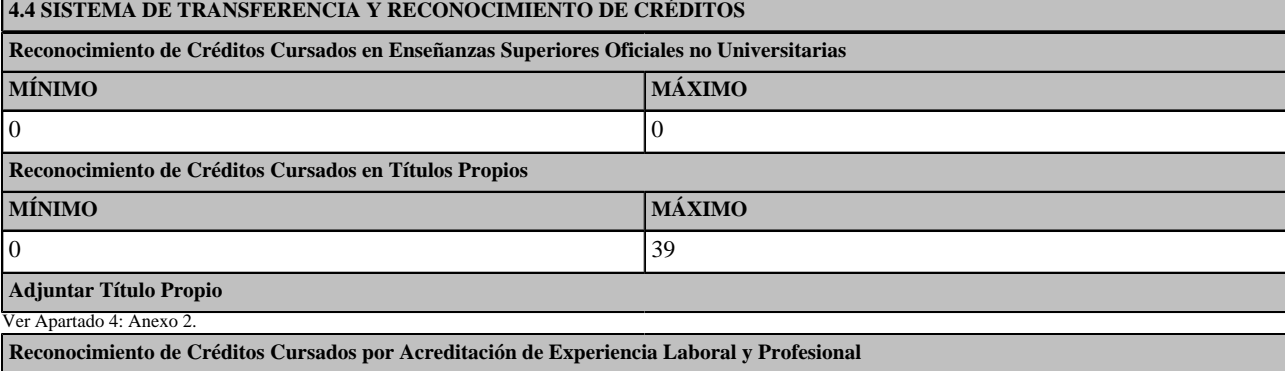

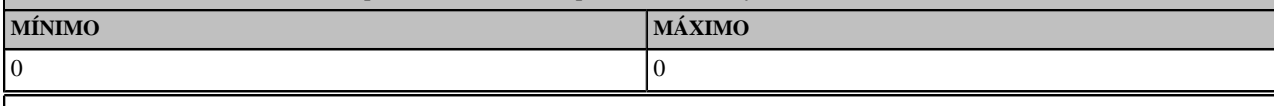

La Transferencia y Reconocimiento de Créditos se ajustará a lo establecido en el texto consolidado del RD 1393/2007 (derogado y sustituido por RD 822/2021), así como a lo establecido en el "Reglamento sobre reconocimiento y transferencia de créditos en los estudios de Grado y Máster de la UPCT" de 11 de marzo de 2020.

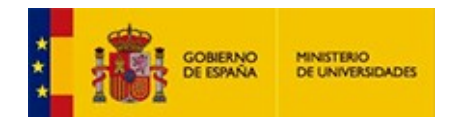

Se detallan a continuación los artículos de la normativa que aplican al título, incluidos los relacionados con el procedimiento, teniendo en cuenta que al leer las referencias al RD 1393/2007, se ha de considerar que ha sido derogado y sustituido por RD 822/2021.

#### TÍTULO I

DISPOSICIONES GENERALES

Artículo 1. Objeto y ámbito de aplicación

1. El objeto de esta normativa es regular los criterios y procedimientos de reconocimiento y transferencia de créditos a aplicar en las enseñanzas oficiales de Grado y Máster de la UPCT.

2. No será objeto de esta normativa la regulación de los estudios realizados por los estudiantes de la UPCT que cursen asignaturas en otras universidades o instituciones de enseñanza superior mediante programas de movilidad, convenios interuniversitarios o acuerdos de intercambio. Esta regulación estará recogida en una normativa específica.

#### Artículo 2. Definiciones

1. En todo lo que afecta a esta normativa, se entiende como competencias al conjunto de resultados que se obtienen de un proceso formativo a través de una formación reglada de un título oficial o no oficial, a través de la experiencia laboral o del desarrollo de actividades socio-culturales.

2. Se denomina origen al título o actividad en el que se han desarrollado las competencias adquiridas previamente y que motivan una determinada petición de reconocimiento.

3. Se denomina título destino aquél para el que se solicita el reconocimiento o transferencia de los créditos.

4. Se empleará genéricamente el término crédito para hacer referencia a la unidad de carga lectiva de una materia o asignatura.

5. Se entiende por experiencia laboral al desempeño de actividades laborales o desarrollo autónomo de una profesión regulada.

6. Se entiende por reconocimiento de créditos la aceptación por la UPCT de créditos que, habiendo sido obtenidos en origen, son computados a efectos de la obtención de un título destino. Igualmente, se considera reconocimiento la aceptación de las competencias adquiridas por experiencia laboral o por otras actividades externas al título destino a efectos de la obtención de dicho título.

7. Se entenderá por tipología de un crédito al carácter (básico, obligatorio, optativo o prácticas externas) que se le asigna a dicho crédito en el plan de estudios del título al que pertenece dicho crédito.

8. En todo lo que afecta a esta normativa, se entiende que existirá adecuación entre las competencias adquiridas en el origen y un conjunto de asignaturas del plan de estudios del título destino cuando se establezca una equivalencia de al menos el 75% entre aquellas competencias y las que se prevé que se alcancen con este conjunto de asignaturas. 1. En todo buyo alteria a esta memorianion, as entiendo como competencias at locativalista da predición supe se distinente a considerado de la consideración de la consideración de la consideración de la consideración de la

9. En todo lo que afecta a esta normativa, se considerará como equivalente a título oficial de grado todo título con nivel de cualificación EQF 6 y todo aquel que dé acceso a un título oficial de máster en España.

10. En todo lo que afecta a esta normativa, se considerará como equivalente a título oficial de máster todo título con nivel de cualificación EQF 7 y todo aquel que dé acceso a un programa oficial de doctorado en España.

#### Artículo 3. Tablas de reconocimiento

1. Con objeto de permitir procesos de reconocimiento automáticos, los Centros podrán aprobar, para cualquiera de sus títulos oficiales, reconocimiento de asignaturas, a partir de las asignaturas de otros títulos de la UPCT, o de cualquier otra universidad, que podrán ser utilizadas para el reconocimiento de créditos.

2. Estas tablas deberán ser validadas por la correspondiente Junta de Centro y aprobadas por el Consejo de Gobierno de la UPCT.

3. Una vez aprobadas, serán incorporadas a la aplicación telemática de gestión de reconocimientos, lo que permitirá su resolución automática.

 $9/52$ 

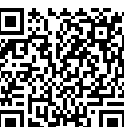

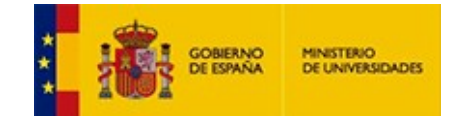

### TÍTULO II

### RECONOCIMIENTO DE CRÉDITOS

Artículo 4. Reconocimiento utilizando como origen un título universitario oficial

1. En títulos de grado, serán objeto de reconocimiento todos los créditos superados en asignaturas asociadas a una materia básica de la rama de conocimiento a la que está vinculado el título destino según el Anexo II del RD 1393/2007.

2. Como resultado de este reconocimiento serán consideradas como superadas todas las asignaturas del título destino que tengan adecuación con las competencias adquiridas en las materias indicadas en el punto anterior.

3. Si una parte de los créditos indicados en el punto 1 anterior no han sido reconocidos por la inexistencia de asignaturas en el título destino que se adecúen con las asignaturas asociadas con esos créditos, estos se reconocerán mediante la superación de un número similar de créditos optativos.

4. En todos los casos en los que el título destino sea de máster, no podrá utilizarse como origen asignaturas de un título de grado.

5. Para todos los reconocimientos en los que el origen sean asignaturas de grado no incluidas en el punto 1 de este artículo, o de máster, serán objeto de reconocimiento los créditos asociados a las asignaturas del origen que tengan adecuación con asignaturas del título destino.

6. Si el título destino es un grado, podrán ser objeto de reconocimiento las actividades de carácter social o cultural que sean realizadas satisfactoriamente por el estudiante que solicita el reconocimiento.

7. Cuando un estudiante solicite un reconocimiento utilizando como origen créditos obtenidos por reconocimientos/adaptaciones/convalidaciones, se usará el origen utilizado en dichos reconocimientos/convalidaciones/adaptaciones

8. En estudios de ¿Máster sólo se podrá realizar el reconocimiento de créditos utilizando como origen licenciaturas, Arquitectura o Ingenierías, previos al EEES, siempre que los créditos utilizados como origen se hubieran desarrollado en los últimos dos cursos del título, para títulos de cinco años, o en los tres últimos para títulos de seis años.

Artículo 6. Reconocimiento utilizando como origen un título universitario no oficial.

1. El reconocimiento de créditos del título destino, utilizando como origen un título universitario no oficial requerirá que esta circunstancia haya sido prevista en la memoria de verificación del título.

2. Las asignaturas que se considerarán superadas mediante esta vía será establecida por la Comisión de Reconocimientos del Centro, teniendo en cuenta la adecuación entre el título no oficial utilizado como origen y las asignaturas del título destino. En ningún caso, el total de créditos reconocidos podrá superar el límite de reconocimiento por esta vía establecida en la memoria del título. 5. Para textas les mosquitarismente en los que d'engin sans religieutants de peda le checkétes en el persistente de la checkétes en les checkétes en la checkétes en la checkétes en la checkétes en la checkétes en la checké

3. Con carácter general, el número de créditos superados como consecuencia del reconocimiento utilizando como origen la experiencia laboral y los títulos universitarios no oficiales no podrá ser superior al 15% del total de créditos del título destino.

4. Excepcionalmente, los créditos procedentes de títulos propios podrán ser objeto de reconocimiento en un porcentaje superior al señalado en el párrafo anterior o, en su caso, ser objeto de reconocimientos en su totalidad siempre que el correspondiente título propio haya sido extinguido y sustituido por un título oficial y así quede reflejado en la memoria de verificación del título destino.

Artículo 7. Reconocimiento utilizando como origen créditos de un título universitario extranjero considerado equivalente a un título oficial de grado o de máster

1. Si el título de origen no es equivalente a un título oficial de grado o a un título oficial de máster, se considerará como enseñanza universitaria no oficial a los efectos de lo establecido en este reglamento.

2. Para que el título pueda ser considerado como equivalente a un título oficial de grado o de máster, la solicitud de reconocimiento de créditos deberá ir acompañada de un certificado que acredite la condición establecida en el artículo 2 de este reglamento para establecer esa consideración.

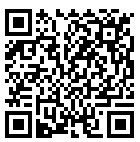

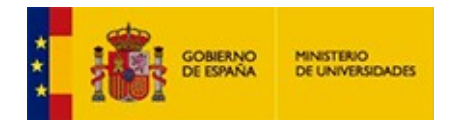

Artículo 10. Trabajo Fin de Grado o de Máster

En ningún caso, el Trabajo Fin de Grado o el Trabajo Fin de Máster podrán ser objeto de reconocimiento, ni podrá realizarse reconocimiento alguno que origine la superación de cualquiera de ellos por esta vía.

Artículo 11. Consecuencias del reconocimiento

1. Las asignaturas que se consideran superadas como resultado del reconocimiento se incorporarán al expediente del interesado, señalándose la denominación de ¿reconocido¿, así como la calificación que se le asigne.

2. La calificación que se le asigne a los créditos se corresponderá con la de la asignatura del título de origen utilizada en el reconocimiento.

3. En el caso de que se utilicen varias asignaturas del título origen para el reconocimiento, la calificación será la media de las calificaciones de cada asignatura, ponderada por el número de créditos reconocidos de cada una de ellas.

4. Los créditos optativos obtenidos por el reconocimiento de créditos por la realización de actividades de carácter social o cultural establecido en el punto 6 del artículo 4 llevarán la denominación de ¿reconocidos¿, sin calificación numérica y no podrán computar a efectos de baremación del expediente. El número de créditos optativos que podrán ser reconocidos por cada actividad deberá ser aprobado por el Consejo de Gobierno para cada una de las actividades que pueden ser utilizadas como origen del reconocimiento. El número máximo de créditos que podrán ser superados por esta vía de reconocimiento será el fijado en la memoria de verificación del título.

### TÍTULO III

# TRANSFERENCIA DE CRÉDITOS

Artículo 12. General

1. Se entiende por transferencia la inclusión, en los documentos académicos oficiales acreditativos de las enseñanzas seguidas por un estudiante (expediente académico y Suplemento Europeo al Título), de la totalidad de créditos obtenidos en enseñanzas oficiales universitarias cursadas con anterioridad, en esta u otra universidad, que no hayan conducido a la finalización de sus estudios con la consiguiente obtención de un título oficial.

2. La transferencia de esos créditos se realizará, siempre a petición del estudiante, consignando el literal, el número de créditos y la calificación original de las materias/asignaturas cursadas que aporte el estudiante. En ningún caso computarán para el cálculo de la nota media del expediente

3. Las asignaturas realizadas en un programa de movilidad que no sean reconocidas en un título oficial en la UPCT, no podrán ser considerada como una asignatura de un título oficial y, por tanto, no podrán ser transferidas a su título.

TÍTULO IV

#### PROCEDIMIENTOS

Artículo 13. Aspectos generales de las solicitudes de reconocimiento

1. La solicitud de reconocimiento se tramitará a través de la aplicación telemática disponible en el portal de servicios del estudiante.

2. Cada solicitud puede contener una petición de reconocimiento múltiple en donde se incluya el origen de, todos los créditos a reconocer, los conocimientos vinculados a estos, debidamente acreditados documentalmente, y, en los casos que proceda, las asignaturas del título destino que tienen adecuación con los conocimientos adquiridos en el origen. meriary represent momentum in electron en baserbroades de table automático. CSV: 618717871912487191248669081 - Verificable en [https://sede.educacion.gob.es/cid](https://sede.educacion.gob.es/cid/consultaCID?cid=618717857191248669082994)es and produces the momentum of the conocimiento and dipole on

3. En general, las peticiones de reconocimiento llevan aparejada el cobro de una tasa administrativa de acuerdo con la Orden de la Comunidad Autónoma de la Región de Murcia, por la que se fijan los precios públicos a satisfacer por la prestación de servicios académicos universitarios, en el curso académico vigente. Esta tasa deberá ser abonada cada vez que se realiza una solicitud de reconocimiento.

4. Estarán exentas del pago de la tasa anterior las siguientes solicitudes:

a) Reconocimientos regulados por un convenio en donde se establezca de manera explícita la exención del pago.

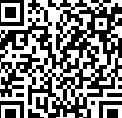

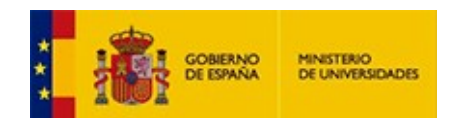

c) Reconocimientos de créditos optativos por actividades socioculturales.

5. En general, la resolución de un reconocimiento lleva aparejado el pago del 25 % de los precios públicos de los créditos superados como consecuencia del reconocimiento, teniendo en cuenta el precio del crédito que le es de aplicación a dicho estudiante en el resto de créditos de primera matrícula, el curso académico en el que se produce el reconocimiento. Quedan exceptuados de esta medida los créditos superados utilizando como origen estudios oficiales realizados en las universidades públicas de la Región de Murcia.

6. Excepcionalmente, en títulos conjuntos con otras universidades, cualquier pago vinculado con el proceso de reconocimiento podrá ser eximido si así se refleja en el correspondiente convenio que es necesario firmar con la otra universidad para la organización del título conjunto.

7. La documentación a aportar se indica, en función del origen utilizado en los siguientes artículos. No obstante, y de manera general, se tendrán en cuenta los siguientes aspectos: En el caso de documentos expedidos por centros educativos extranjeros, deberán estar debidamente legalizados y, en su caso, con traducción oficial al castellano.

8. No será necesario aportar la citada certificación ni los programas académicos cuando se trate de estudios cursados y superados en la UPCT, en cuyo caso se procederá de oficio a obtener la correspondiente información.

9. En el caso de utilizar como origen asignaturas superadas, o de créditos obtenidos, por reconocimientos previos, se hará constar tal circunstancia y, en su caso, la calificación otorgada como resultado del proceso de reconocimiento, así como la información utilizada como origen en dichos reconocimientos.

Artículo 14. Documentación a presentar utilizando como origen un título universitario oficial

El estudiante, junto con la solicitud, deberá adjuntar la documentación siguiente.

a) Certificación académica que acredite la superación de las asignaturas utilizadas en el origen, donde necesariamente deben constar las denominaciones de las correspondientes asignaturas, su tipología, en caso de asignaturas básicas el nombre de la materia a la que pertenecen, su valor en créditos, la calificación obtenida y el título a cuyo plan de estudios pertenece y, si se trata de planes de estudios no estructurados en créditos, deberá indicarse, además, el número de horas semanales de docencia, así como la temporalidad de las asignaturas (cuatrimestrales o anuales). is and called so suitable conto origin assignations superiorities on control contents and control presentation and the method of the control of the control of the control of the control of the control of the control of th

b) En caso de reconocimiento utilizando como origen un título de Grado oficial, plan de estudios oficial donde aparezcan detallados los módulos y materias de formación básica constitutivos del mismo.

c) Programas oficiales de las asignaturas utilizadas en el origen donde se haga constar contenido, amplitud y competencias/resultado del aprendizaje (autentificado por el órgano correspondiente).

Artículo 16. Documentación a presentar utilizando como origen un título universitario no oficial.

El estudiante, junto con la solicitud, deberá adjuntar la certificación académica expedida por el órgano universitario encargado de la organización de las respectivas enseñanzas o la custodia de los correspondientes expedientes académicos, en la que se haga constar las denominaciones de las asignaturas, su valoración en créditos (con indicación de su equivalencia en número de horas), las calificaciones obtenidas, la denominación del título y cualquier otra documentación que el Centro responsable del título destino solicite.

Artículo 19. Procedimiento

1. Recibida la solicitud de reconocimiento, se solicitará a los Departamentos informe preceptivo y no vinculante relativo al reconocimiento de créditos, los cuales dispondrán de un plazo de 10 días hábiles para su emisión y remisión.

2. El expediente, junto con los informes departamentales, se remitirá a la Comisión de Reconocimientos del Centro que remitirá propuesta de resolución, junto con la información adicional que el supuesto de reconocimiento requiera, al Director o Decano antes del 10 de diciembre. La composición y forma de elección de esta comisión ejecutiva será la establecida para las comisiones de trabajo en el Reglamento de Régimen Interno de cada Escuela o Facultad.

3. La resolución será emitida y notificada electrónicamente a los interesados/as con anterioridad al 15 de diciembre por el Director o Decano por Delegación del Rector. Contra la citada resolución, el solicitante podrá interponer recurso potestativo de reposición ante el Rector, en el plazo de un mes, contado desde el día siguiente a la fecha de la notificación de la resolución o, en su caso, recurso contencioso-administrativo ante el Juzgado Contencioso Adminis-

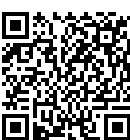

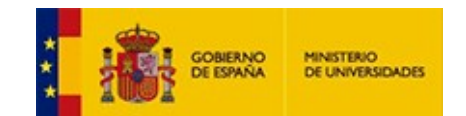

4. Los estudiantes que obtengan reconocimiento de créditos podrán ampliar su matrícula en el plazo de 10 días desde la notificación de la correspondiente resolución; en todo caso el número de asignaturas de nueva matrícula será inferior o igual al de asignaturas reconocidas, o bien, la matrícula será de asignaturas que sumen tantos créditos como los que se haya reconocido.

Artículo 20. Solicitudes de transferencia de créditos

1. Los expedientes de transferencia de créditos se tramitarán a petición del interesado. A estos efectos, los estudiantes que se incorporen a un nuevo estudio, mediante escrito dirigido al Decano o Director del Centro y en los plazos que se establezcan para la matrícula, indicarán si han cursado anteriormente otros estudios oficiales de la correspondiente ordenación establecida por el R.D. 1393/2007, sin haberlos finalizado.

2. Si los créditos cuya transferencia se solicita han sido cursados en otro Centro universitario, la acreditación documental de los créditos cuya transferencia se solicita deberá efectuarse mediante certificación académica oficial por traslado de expediente, emitida por las autoridades académicas y administrativas de dicho Centro.

#### Artículo 21. Documentos académicos

Todos los créditos obtenidos por el estudiante en enseñanzas oficiales cursados en cualquier universidad, los transferidos, los reconocidos y los superados para la obtención del correspondiente título, serán incluidos en sus expedientes académicos y reflejados en el Suplemento Europeo al Título, previo abono de los precios públicos que, en su caso, establezca la Comunidad Autónoma en la correspondiente norma reguladora.

### **4.6 COMPLEMENTOS FORMATIVOS**

Titulaciones de otros ámbitos de la ingeniería deberán cursar complementos formativos descritos en este apartado para poder abordar con aprovechamiento las enseñanzas del Máster.

Se han definido complementos formativos que se organizan en 3 asignaturas de nivel de grado que se imparten actualmente los títulos de Grado de la ETSII.

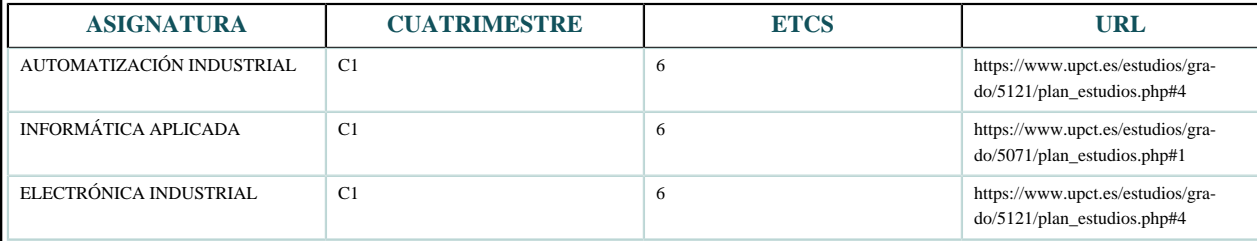

Al tratarse de asignaturas de nivel de grado típicas en los títulos de la rama de ingeniería, si los graduados que solicitan acceso al Máster han cursado estas asignaturas en sus títulos, estos créditos podrían reconocerse.

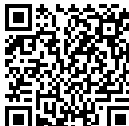

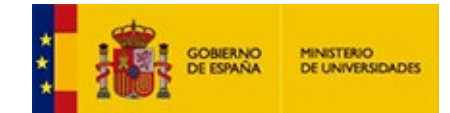

# **5. PLANIFICACIÓN DE LAS ENSEÑANZAS**

## **5.1 DESCRIPCIÓN DEL PLAN DE ESTUDIOS**

Ver Apartado 5: Anexo 1.

#### **5.2 ACTIVIDADES FORMATIVAS**

Clase en aula convencional: teoría, problemas, casos prácticos, seminarios, etc.

Clase en laboratorio: prácticas.

Clase en campo o aula abierta: prácticas.

Clase en aula de informática: prácticas.

Actividades de evaluación (sistema de evaluación continua).

Actividades de evaluación (sistema de evaluación final).

Tutorías

Trabajo del estudiante: estudio o realización de trabajos individuales o en grupo.

### **5.3 METODOLOGÍAS DOCENTES**

Clase expositiva empleando el método de la lección con apoyo de TIC

Metodologías basadas en resolución de ejercicios/problemas, casos prácticos o proyectos

Aprendizaje mediante realización de prácticas

Aprendizaje desde la perspectiva de la profesión

Aprendizaje mediante trabajo en equipo

Aprendizaje mediante trabajo autónomo

**5.4 SISTEMAS DE EVALUACIÓN**

Sistema de evaluación continuo: exámenes escritos y/u orales (evaluación de contenidos teóricos, aplicados y/o aspectos prácticos de la asignatura)

Sistema de evaluación continuo: evaluación de informes de laboratorio/aula de informática

Sistema de evaluación continuo: problemas y trabajos propuestos, simulaciones, estudio de casos, actividades de aprendizaje cooperativo, portafolios, presentaciones orales, autoevaluación y coevaluación, etc

Sistema de evaluación continuo: tablas de observación para evaluar el desempeño de actividades sobre las que no se requiera documentación escrita

Sistema de evaluación final: prueba única

Sistema de evaluación final: pruebas complementarias (integración de actividades realizadas durante el curso)

Evaluación de la planificación, herramientas utilizadas y desarrollo del Trabajo Fin de Máster mediante rúbrica por parte de un Tribunal Académico

Evaluación de la memoria, conclusiones, exposición y defensa del Trabajo Fin de Máster mediante rúbrica por parte de un Tribunal Académico

#### **5.5 NIVEL 1: Fabricación Inteligente**

**5.5.1 Datos Básicos del Nivel 1**

**NIVEL 2: Fabricación Aditiva**

**5.5.1.1 Datos Básicos del Nivel 2**

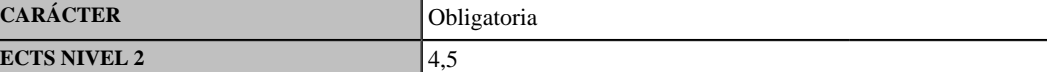

**DESPLIEGUE TEMPORAL: Cuatrimestral**

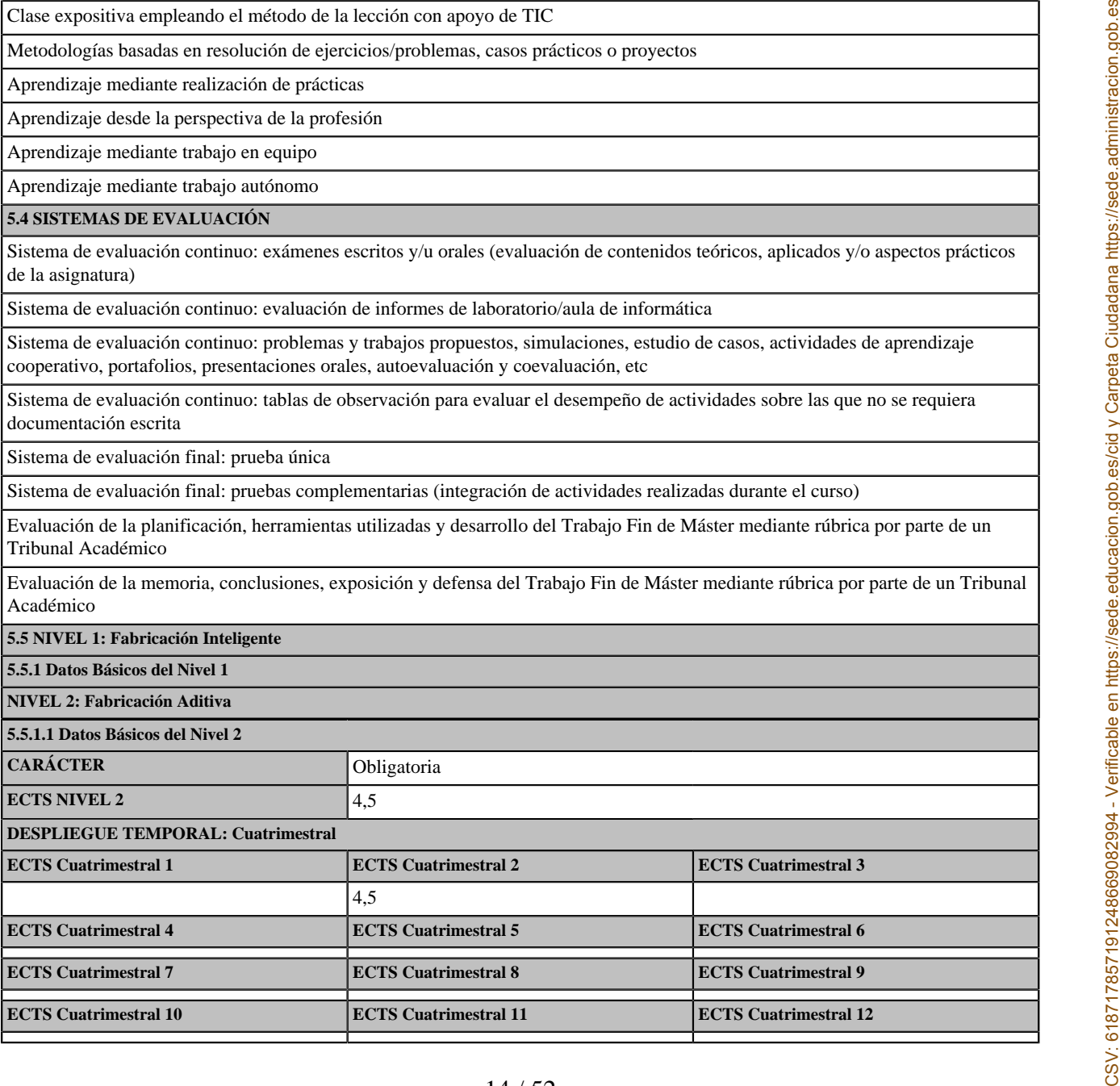

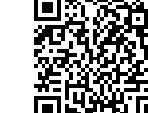

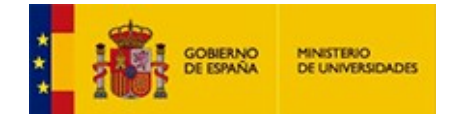

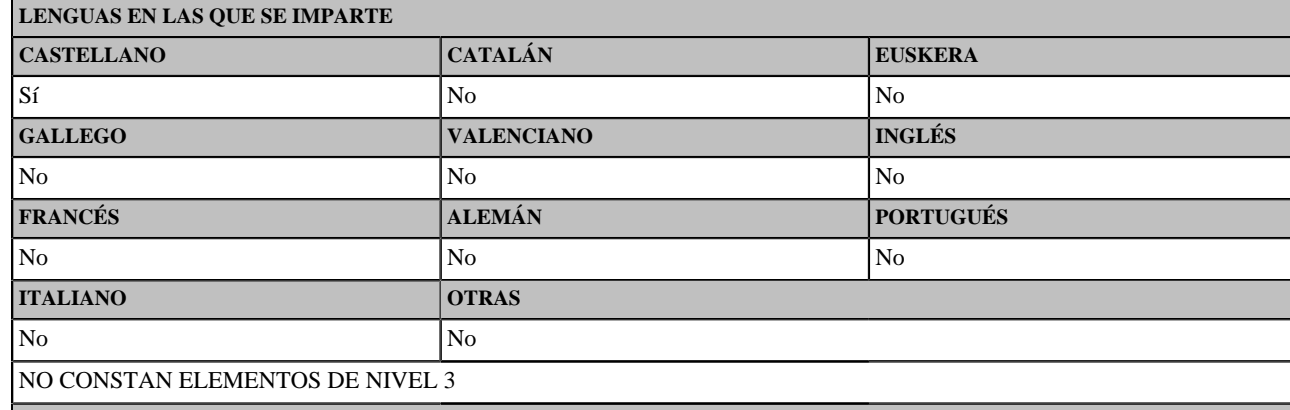

**5.5.1.2 RESULTADOS DE APRENDIZAJE**

Al superar la asignatura de Fabricación Aditiva, el alumno deberá ser capaz de:

- Diferenciar las diferentes tecnologías presentes en los procesos de fabricación aditiva para poder seleccionar el proceso y el equipo óptimo en cada caso.

- Seleccionar los diferentes materiales en función de la aplicación específica requerida.

- Identificar los procesos y aplicaciones donde la fabricación aditiva puede remplazar a las tecnologías tradicionales.
- Calcular el coste del uso de la fabricación aditiva.
- Aplicar la normativa vigente relacionada con la fabricación aditiva
- Diseñar y fabricar productos prototipo mediante técnicas de fabricación aditiva.
- Localizar, analizar y seleccionar la información precisa para desarrollar su actividad profesional/investigadora.

### **5.5.1.3 CONTENIDOS**

Fundamentos de los procesos de fabricación aditiva. Clasificación de procesos de fabricación. Técnicas de pre-proceso y post-proceso. Integración de la fabricación aditiva en la Industria 4.0. Diseño para la fabricación aditiva. Nuevos procesos y tecnologías aplicadas. El mercado de la fabricación aditiva: materiales y equipos. Modelos tecno-económicos en fabricación aditiva. Estandarización y normalización.

#### **5.5.1.4 OBSERVACIONES**

#### **5.5.1.5 COMPETENCIAS**

**5.5.1.5.1 BÁSICAS Y GENERALES**

CG1 - Seleccionar y aplicar técnicas y tecnologías de las disciplinas propias de industria 4.0 con las que mejorar de forma continua o transformar sistemas de fabricación industrial

CG2 - Utilizar las Tecnologías de la Información y la Comunicación aplicadas a la Industria conectada.

CG3 - Emplear herramientas informáticas para la resolución de problemas, el diseño de ingeniería y el desarrollo en el ámbito de la industria 4.0.

CG4 - Analizar productos, procesos y sistemas de ingeniería nuevos y complejos que incorporan tecnologías de industria 4.0, interpretar críticamente los resultados de ese análisis.

CG5 - Identificar oportunidades que ofrezca la aplicación de las tecnologías de industria 4.0 para la mejora de la eficiencia, eficacia, flexibilidad y rentabilidad de los sistemas productivos

CG6 - Conocer y aplicar la normativa vigente en el ámbito de la Industria 4.0

CB8 - Que los estudiantes sean capaces de integrar conocimientos y enfrentarse a la complejidad de formular juicios a partir de una información que, siendo incompleta o limitada, incluya reflexiones sobre las responsabilidades sociales y éticas vinculadas a la aplicación de sus conocimientos y juicios **5.5.1.6** Collier and the service is considered at the service of services of services of services of the services of the service of the service of the service of the service of the service of the service of the service of

### **5.5.1.5.2 TRANSVERSALES**

CT4 - Utilizar con solvencia los recursos de información

### **5.5.1.5.3 ESPECÍFICAS**

CE07 - Diseñar y fabricar prototipos de productos mediante tecnologías de fabricación aditiva.

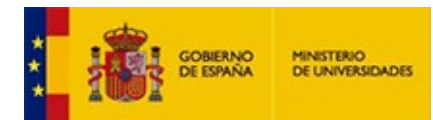

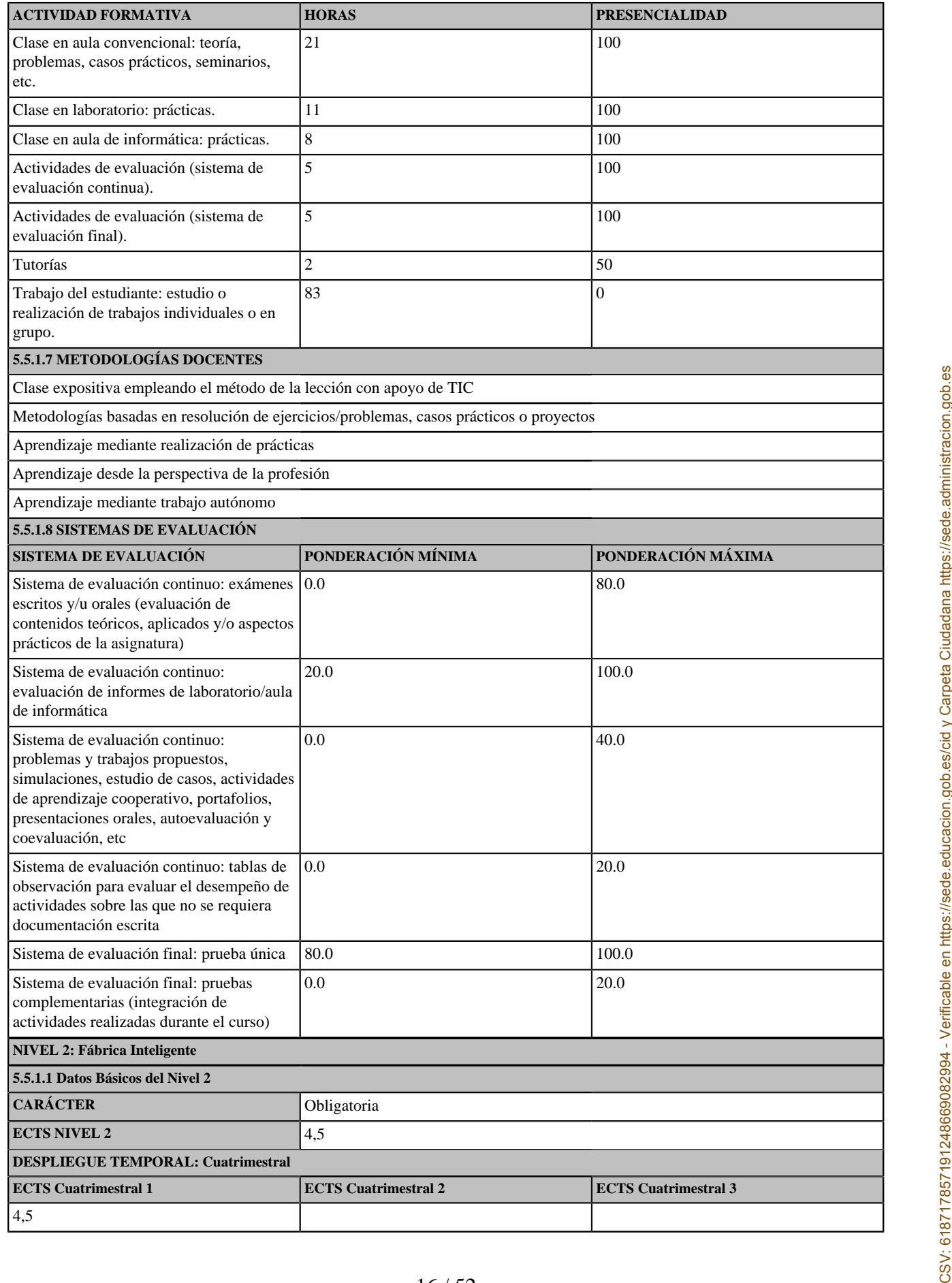

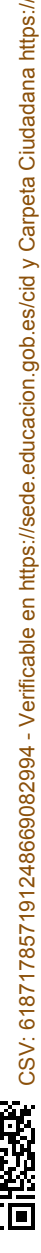

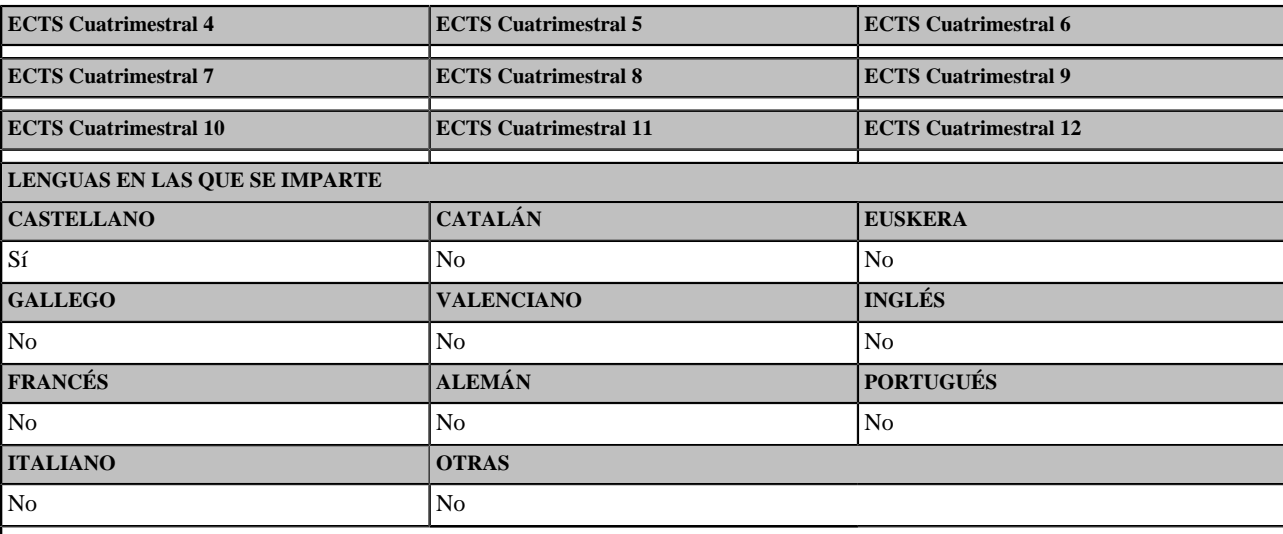

### NO CONSTAN ELEMENTOS DE NIVEL 3

### **5.5.1.2 RESULTADOS DE APRENDIZAJE**

Al superar la asignatura de Fábrica Inteligente, el alumno deberá ser capaz de:

1 - Describir los conceptos, principios y herramientas propios de los sistemas de fabricación inteligentes,

2. Aplicar metodologías lean manufacturing y plantear acciones de mejora buscando la mayor eficiencia posible en el sistema de producción.

3. Aplicar técnicas y herramientas software de gestión logistica optimizada para la definición de sistemas de gestión de la cadena de suministro.

4. Formular juicios teniendo en cuenta la responsabilidad ética y social relacionada con el ejercicio profesional o con la actividad investigadora.

#### **5.5.1.3 CONTENIDOS**

Conceptos y definiciones de fábrica inteligente. Lean Manufacturing 4.0. Simulación de plantas industriales. Integración de tecnologías 4.0 en fábrica.<br>Trazabilidad y control de la cadena de valor. Gemelo digital.

### **5.5.1.4 OBSERVACIONES**

### **5.5.1.5 COMPETENCIAS**

#### **5.5.1.5.1 BÁSICAS Y GENERALES**

CG1 - Seleccionar y aplicar técnicas y tecnologías de las disciplinas propias de industria 4.0 con las que mejorar de forma continua o transformar sistemas de fabricación industrial

CG2 - Utilizar las Tecnologías de la Información y la Comunicación aplicadas a la Industria conectada.

CG3 - Emplear herramientas informáticas para la resolución de problemas, el diseño de ingeniería y el desarrollo en el ámbito de la industria 4.0.

CG4 - Analizar productos, procesos y sistemas de ingeniería nuevos y complejos que incorporan tecnologías de industria 4.0, interpretar críticamente los resultados de ese análisis.

CG5 - Identificar oportunidades que ofrezca la aplicación de las tecnologías de industria 4.0 para la mejora de la eficiencia, eficacia, flexibilidad y rentabilidad de los sistemas productivos

CG6 - Conocer y aplicar la normativa vigente en el ámbito de la Industria 4.0

CB8 - Que los estudiantes sean capaces de integrar conocimientos y enfrentarse a la complejidad de formular juicios a partir de una información que, siendo incompleta o limitada, incluya reflexiones sobre las responsabilidades sociales y éticas vinculadas a la aplicación de sus conocimientos y juicios **SOLUTENTS (FOR CONTROLLY CONTROLLY CONTROLLY CONTROLLY CONTROLLY CONTROLLY CONTROLLY CONTROLLY CONTROLLY CONTROLLY CONTROLLY CONTROLLY CONTROLLY CONTROLLY CONTROLLY CONTROLLY CONTROLLY CONTROLLY CONTROLLY CONTROLLY CONTRO** 

### **5.5.1.5.2 TRANSVERSALES**

CT6 - Aplicar criterios éticos y de sostenibilidad en la toma de decisiones.

# **5.5.1.5.3 ESPECÍFICAS**

CE08 - Aplicar técnicas y herramientas propios de los sistemas de fabricación inteligentes para conseguir una mayor eficiencia de los sistemas de producción

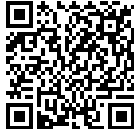

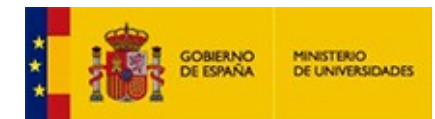

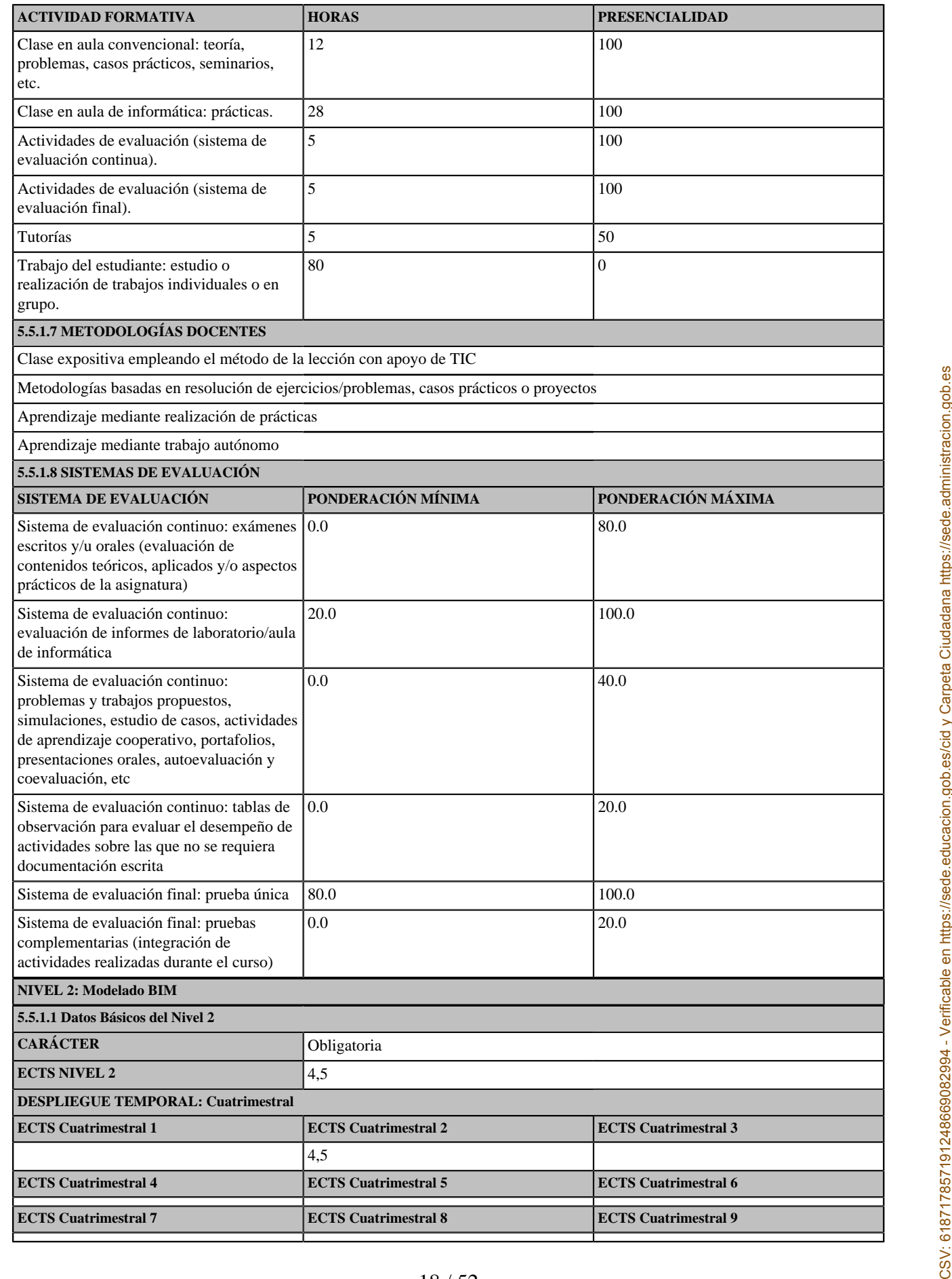

18 / 52

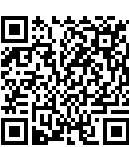

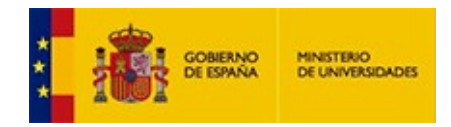

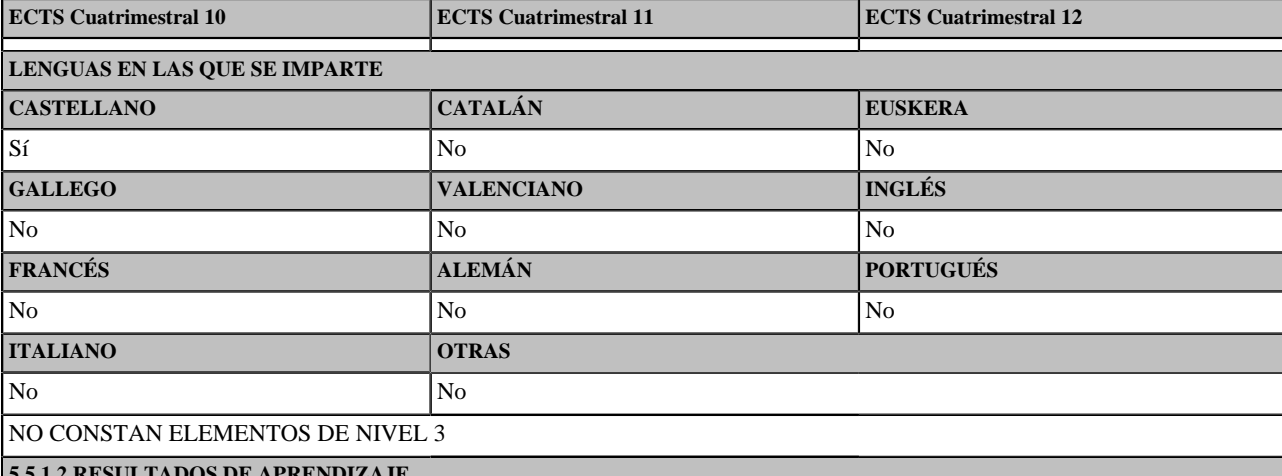

#### **5.5.1.2 RESULTADOS DE APRENDIZAJE**

Al superar la asignatura de modelado BIM, el alumno deberá ser capaz de:

1. Reconocer principios, técnicas y herramientas para utilizar el modelado BIM en el ámbito industrial.

2. Identificar, Seleccionar y aplicar algunas de las herramientas y técnicas para casos básicos de modelado BIM en la industria.

3. Generar documentación técnica a partir de modelos BIM.

4. Utilizar ideas y soluciones innovadoras para desarrollar nuevos productos, procesos o servicios en contextos multidisciplinares.

### **5.5.1.3 CONTENIDOS**

Fundamentos del Modelado BIM. Herramientas y técnicas para la obtención de modelos BIM. Generación de documentación técnica partir de un modelo BIM.

### **5.5.1.4 OBSERVACIONES**

### **5.5.1.5 COMPETENCIAS**

#### **5.5.1.5.1 BÁSICAS Y GENERALES**

CG1 - Seleccionar y aplicar técnicas y tecnologías de las disciplinas propias de industria 4.0 con las que mejorar de forma continua o transformar sistemas de fabricación industrial

CG2 - Utilizar las Tecnologías de la Información y la Comunicación aplicadas a la Industria conectada.

CG3 - Emplear herramientas informáticas para la resolución de problemas, el diseño de ingeniería y el desarrollo en el ámbito de la industria 4.0.

CG5 - Identificar oportunidades que ofrezca la aplicación de las tecnologías de industria 4.0 para la mejora de la eficiencia, eficacia, flexibilidad y rentabilidad de los sistemas productivos

CB6 - Poseer y comprender conocimientos que aporten una base u oportunidad de ser originales en el desarrollo y/o aplicación de ideas, a menudo en un contexto de investigación

#### **5.5.1.5.2 TRANSVERSALES**

CT7 - Diseñar y emprender proyectos innovadores

**5.5.1.5.3 ESPECÍFICAS**

CE10 - Aplicar técnicas y herramientas de modelado con información en la construcción (BIM) en el ámbito industrial.

#### **5.5.1.6 ACTIVIDADES FORMATIVAS**

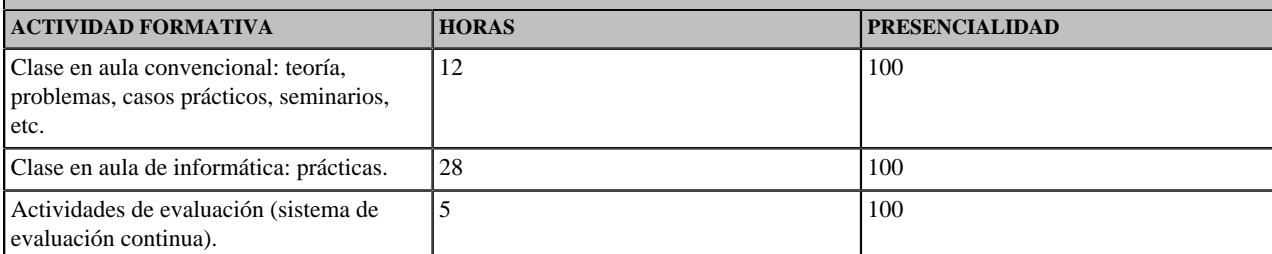

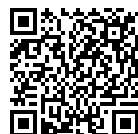

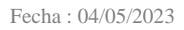

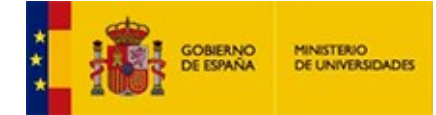

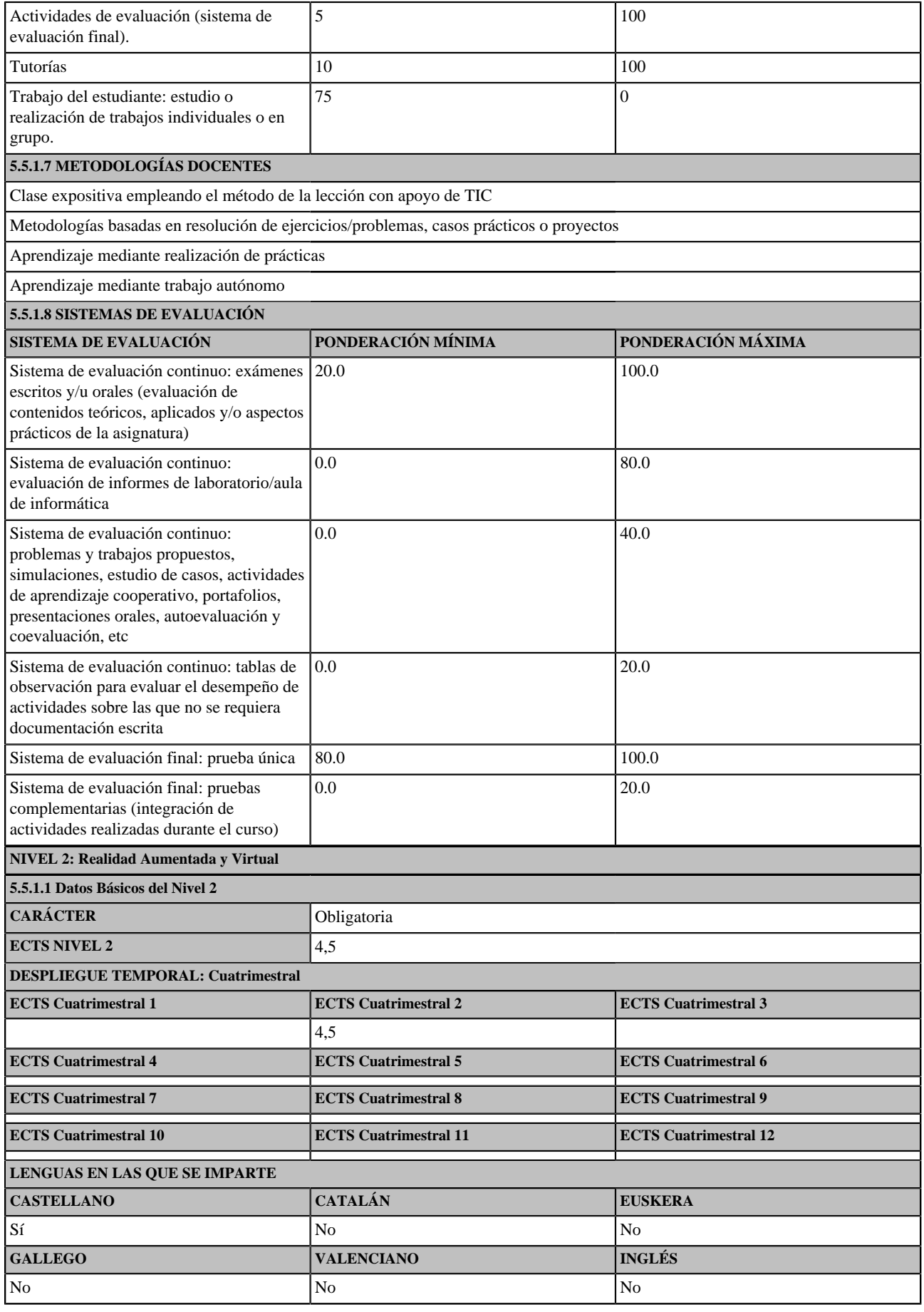

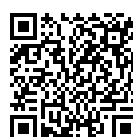

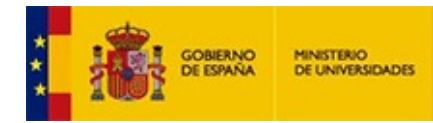

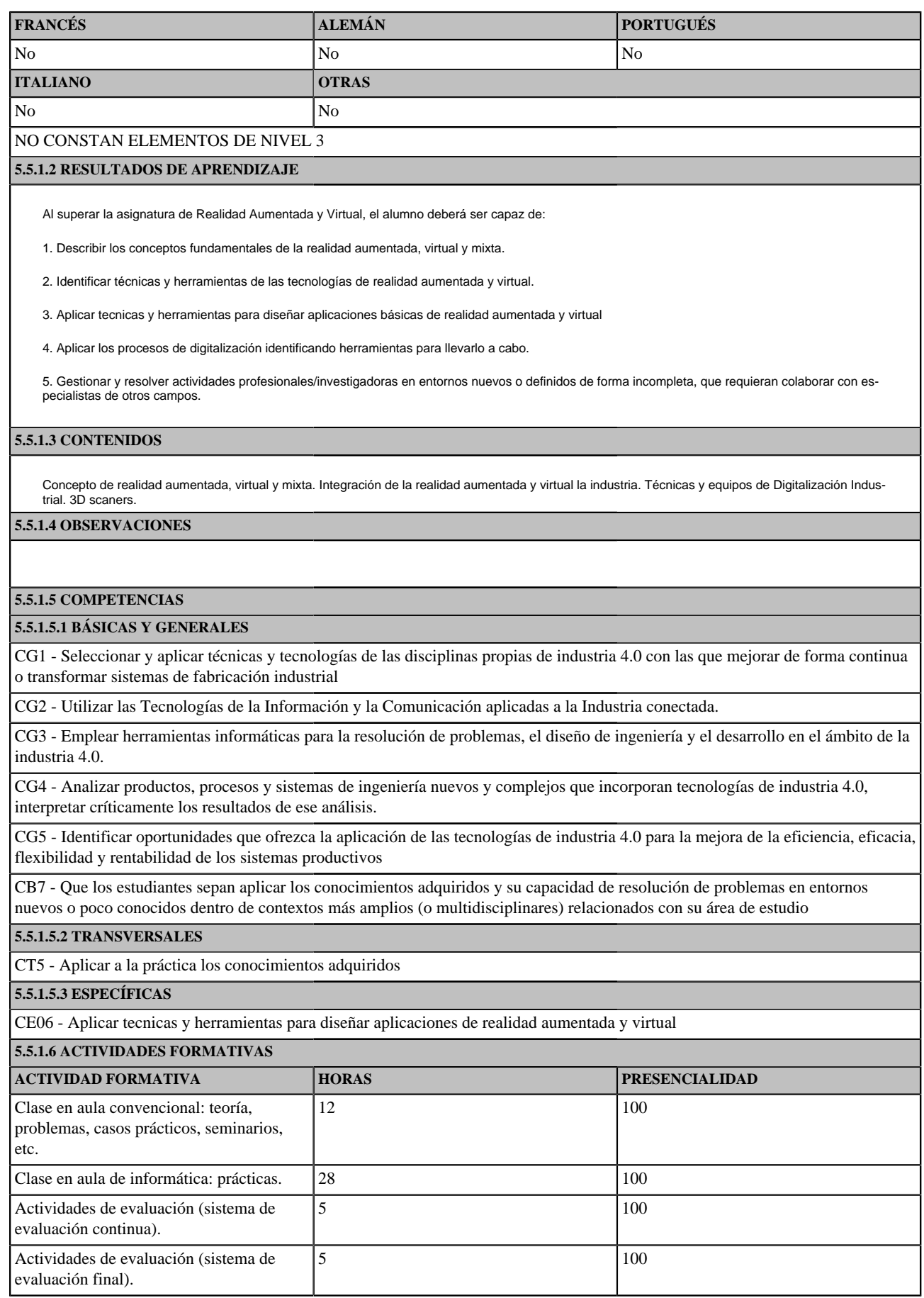

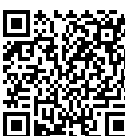

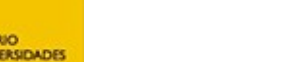

Tutorías  $\begin{vmatrix} 15 \end{vmatrix}$  15  $\begin{vmatrix} 50 \end{vmatrix}$ 

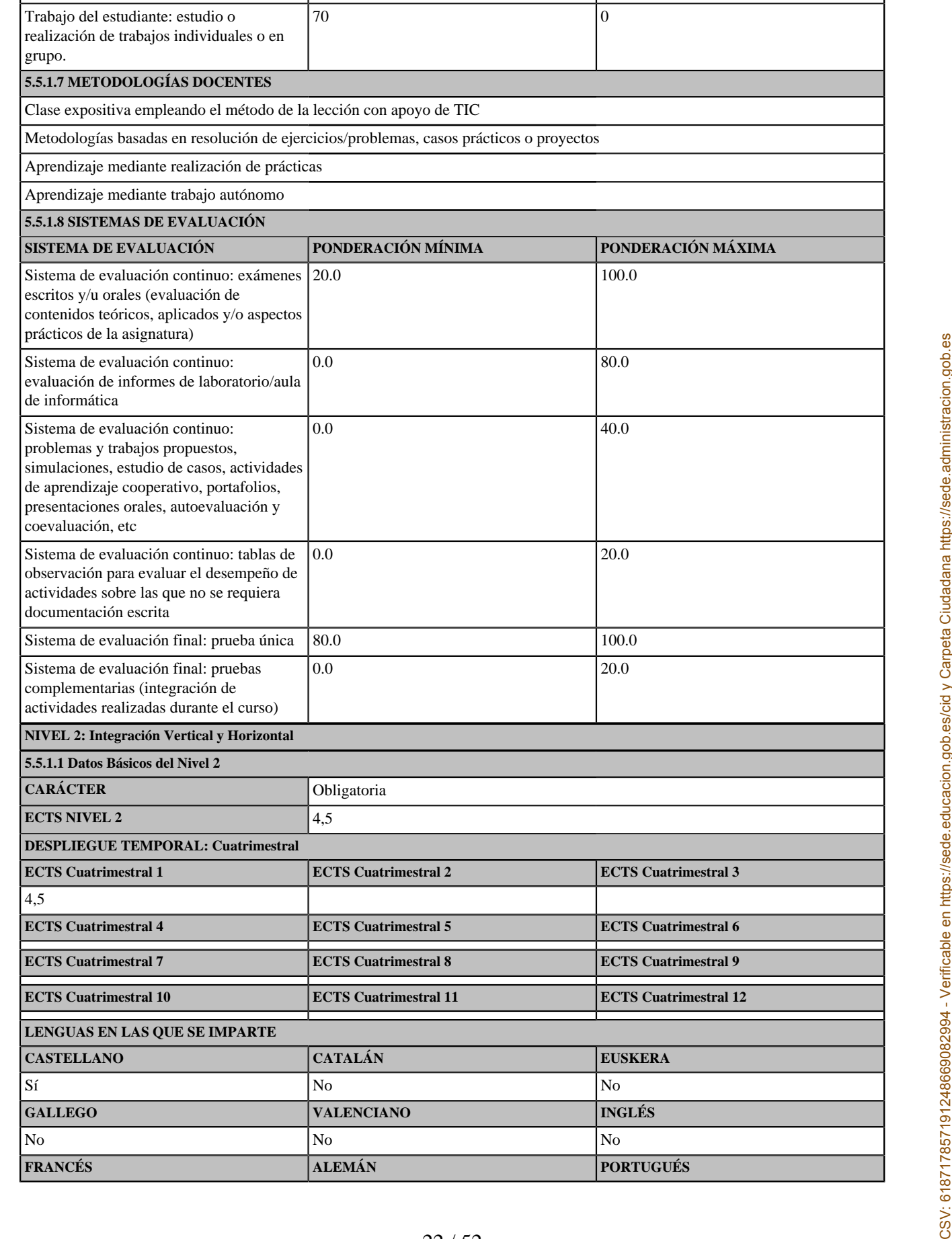

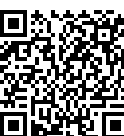

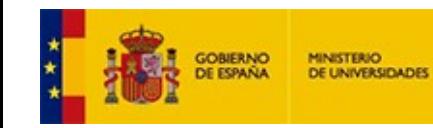

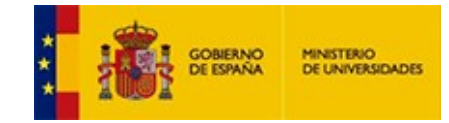

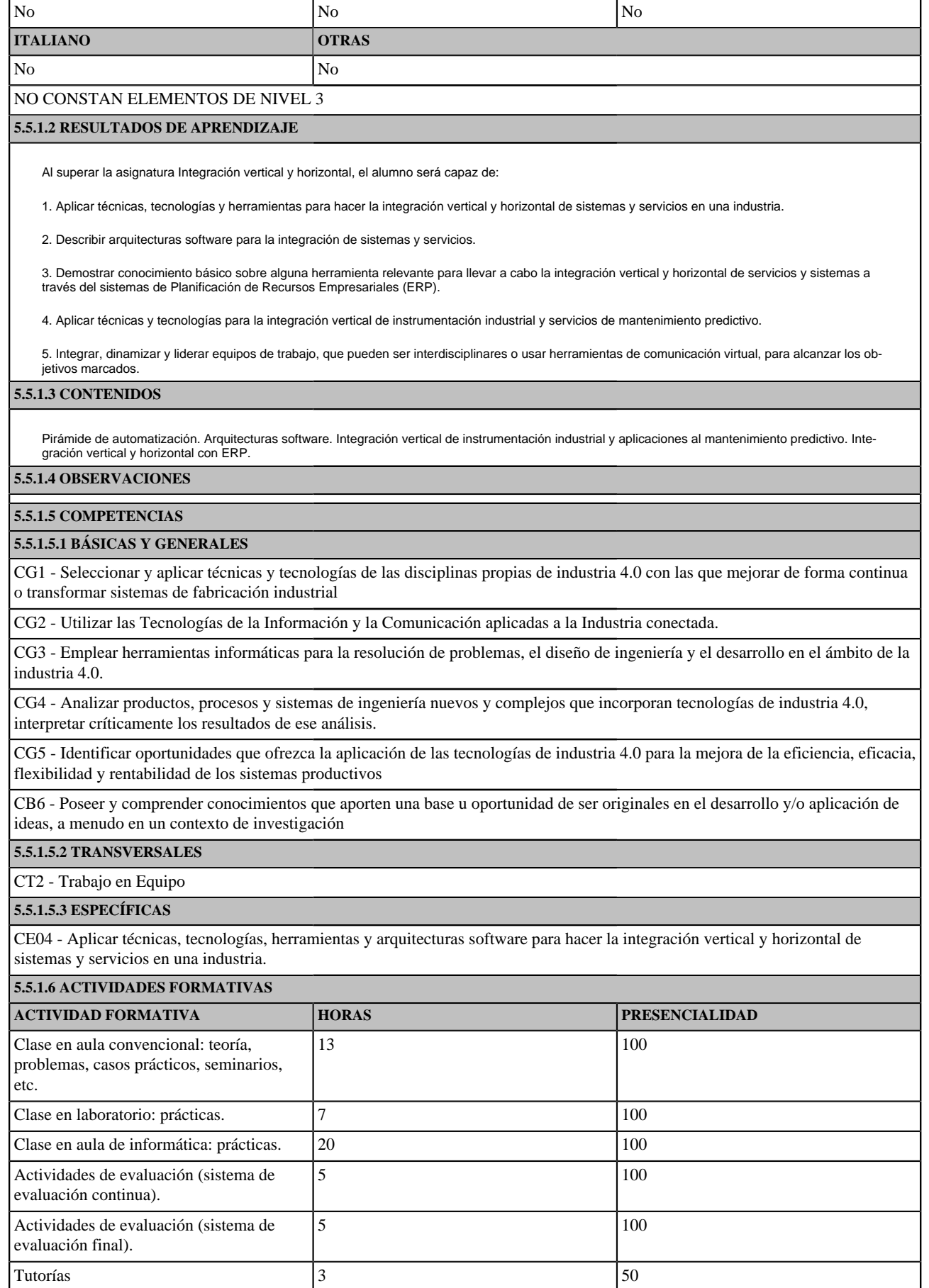

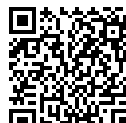

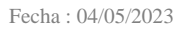

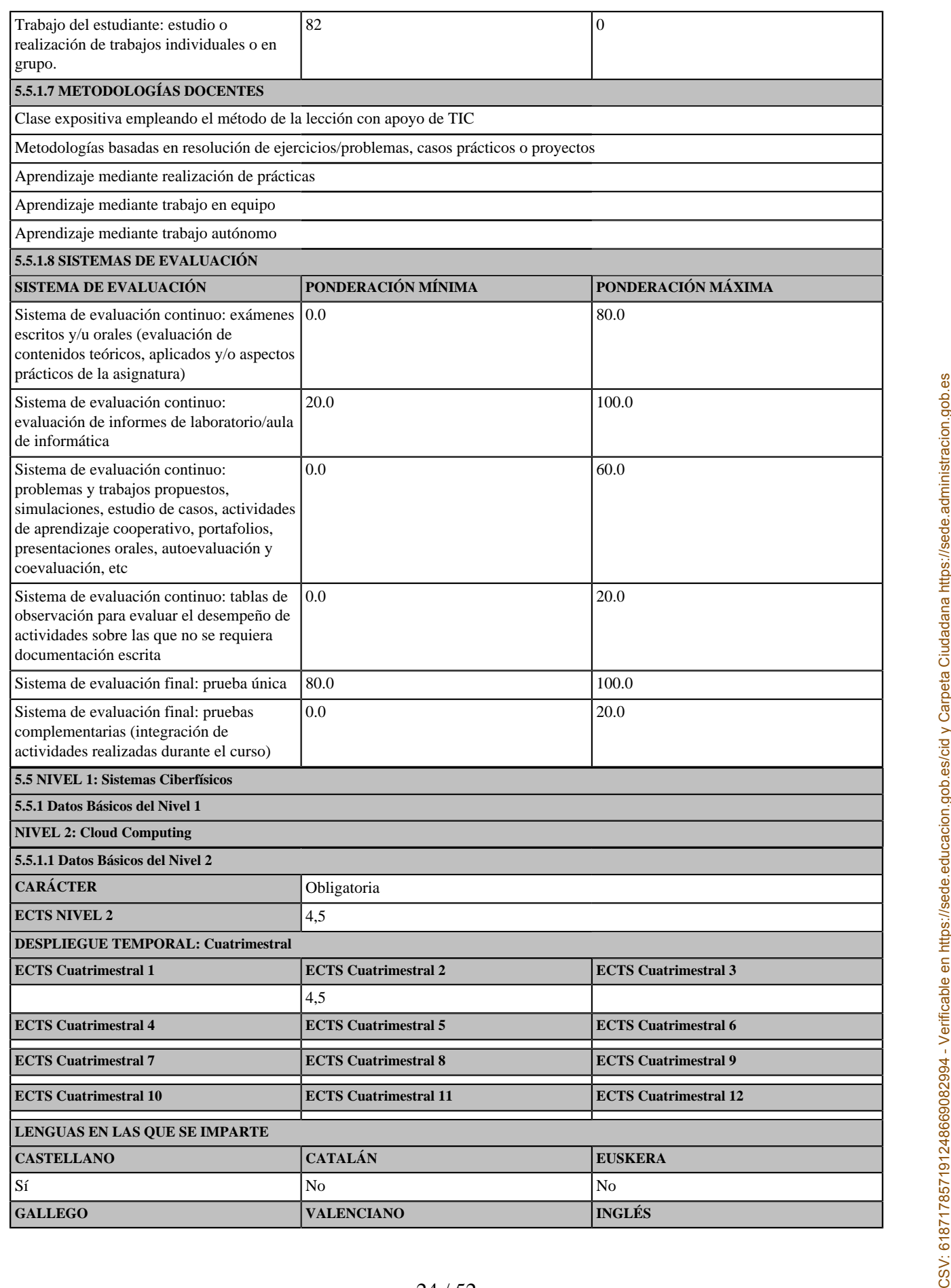

**ONE OF ESSAULT** 

MINISTERIO<br>DE UNIVERSIDADES

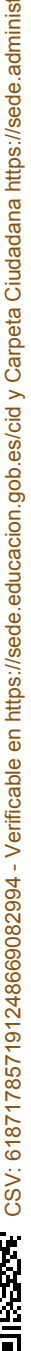

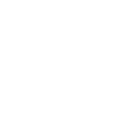

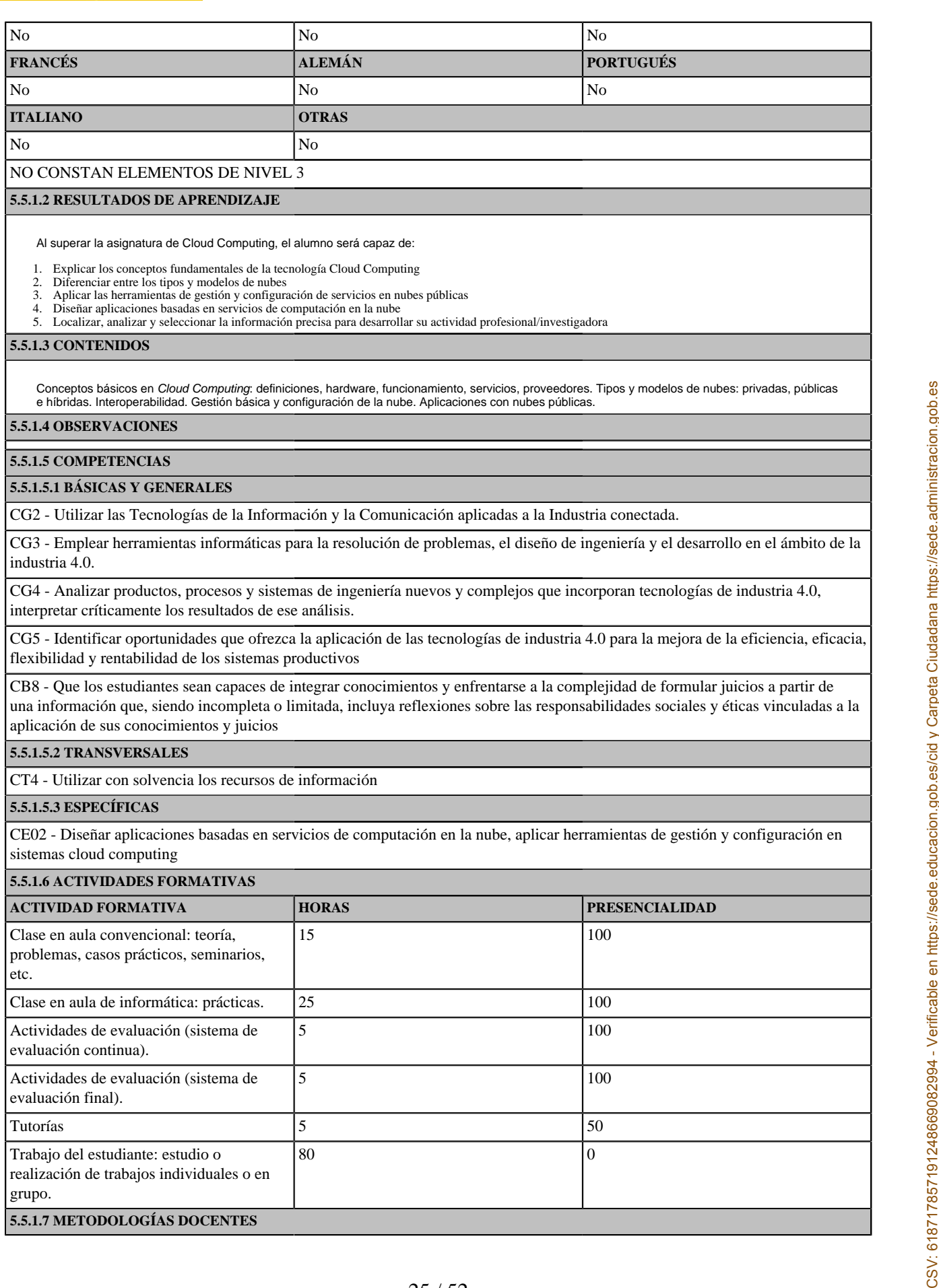

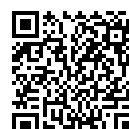

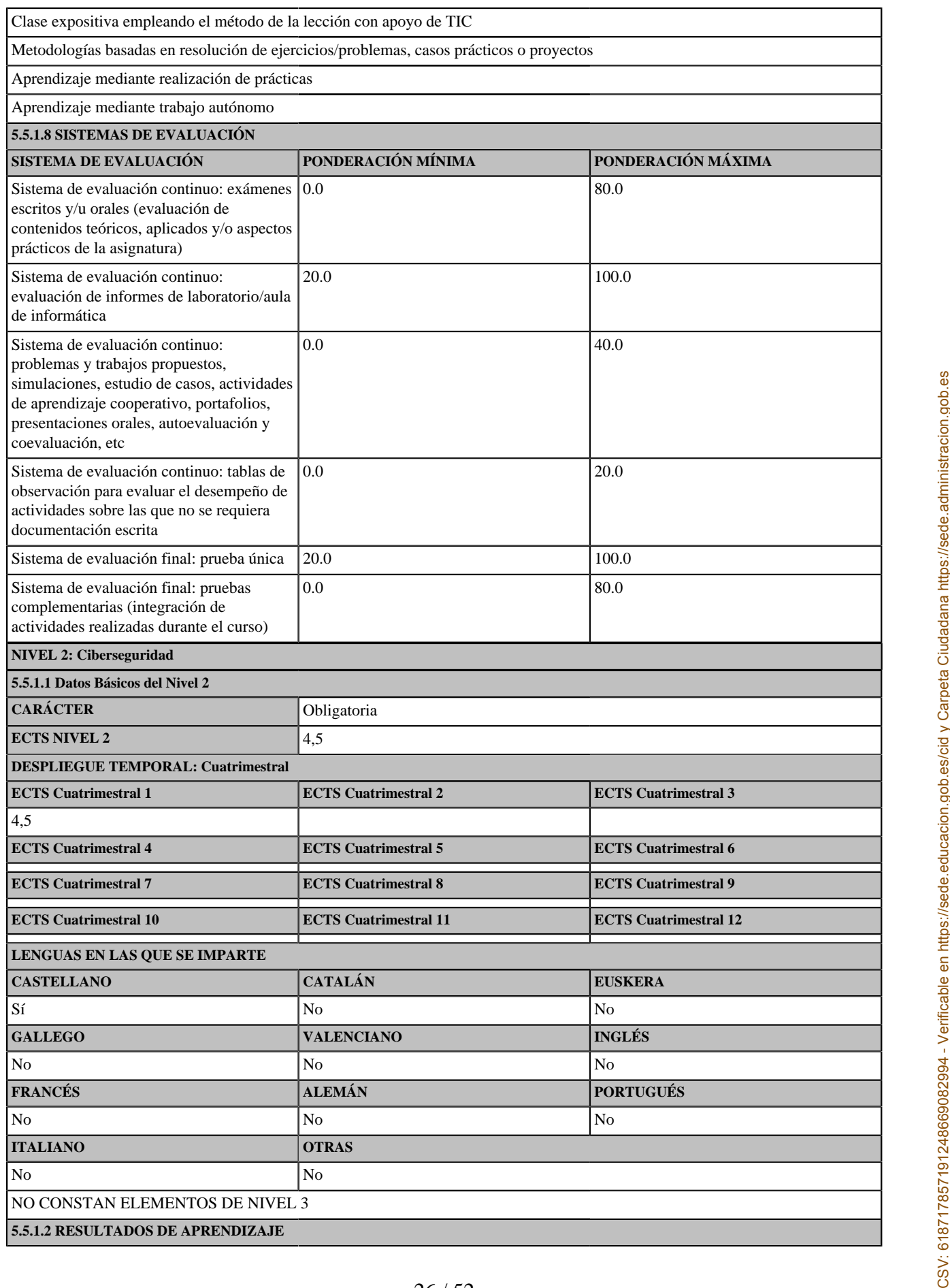

26 / 52

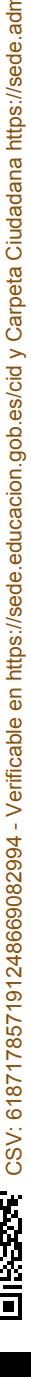

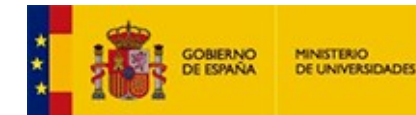

- Al superar la asignatura de Ciberseguridad, el alumno deberá ser capaz de:
- 1. Explicar los fundamentos de las comunicaciones seguras.
- 2. Explicar los fundamentos de la gestión de la ciberseguridad.
- 3. Identificar amenazas y vulnerabilidades de seguridad específicas en los entornos industriales.
- 4. Aplicar las herramientas de la ciberseguridad para el tratamiento de amenazas y protección de activos de información.

5. Gestionar y resolver actividades profesionales/investigadoras en entornos nuevos o definidos de forma incompleta, que requieran colaborar con especialistas de otros campos.

### **5.5.1.3 CONTENIDOS**

Introducción a la ciberseguridad. Principios básicos de seguridad y protección de datos (criptografía). Autenticación, certificados y control de acceso.<br>Ataques. Herramientas de ciberseguridad y soluciones en entornos indu

**5.5.1.4 OBSERVACIONES**

### **5.5.1.5 COMPETENCIAS**

#### **5.5.1.5.1 BÁSICAS Y GENERALES**

CG2 - Utilizar las Tecnologías de la Información y la Comunicación aplicadas a la Industria conectada.

CG3 - Emplear herramientas informáticas para la resolución de problemas, el diseño de ingeniería y el desarrollo en el ámbito de la industria 4.0.

CG4 - Analizar productos, procesos y sistemas de ingeniería nuevos y complejos que incorporan tecnologías de industria 4.0, interpretar críticamente los resultados de ese análisis.

CG5 - Identificar oportunidades que ofrezca la aplicación de las tecnologías de industria 4.0 para la mejora de la eficiencia, eficacia, flexibilidad y rentabilidad de los sistemas productivos

CB7 - Que los estudiantes sepan aplicar los conocimientos adquiridos y su capacidad de resolución de problemas en entornos nuevos o poco conocidos dentro de contextos más amplios (o multidisciplinares) relacionados con su área de estudio

#### **5.5.1.5.2 TRANSVERSALES**

CT5 - Aplicar a la práctica los conocimientos adquiridos

### **5.5.1.5.3 ESPECÍFICAS**

CE03 - Aplicar técnicas y herramientas de ciberseguridad para el tratamiento de amenazas y protección de activos de información en los sistemas de información y comunicaciones.

#### **5.5.1.6 ACTIVIDADES FORMATIVAS**

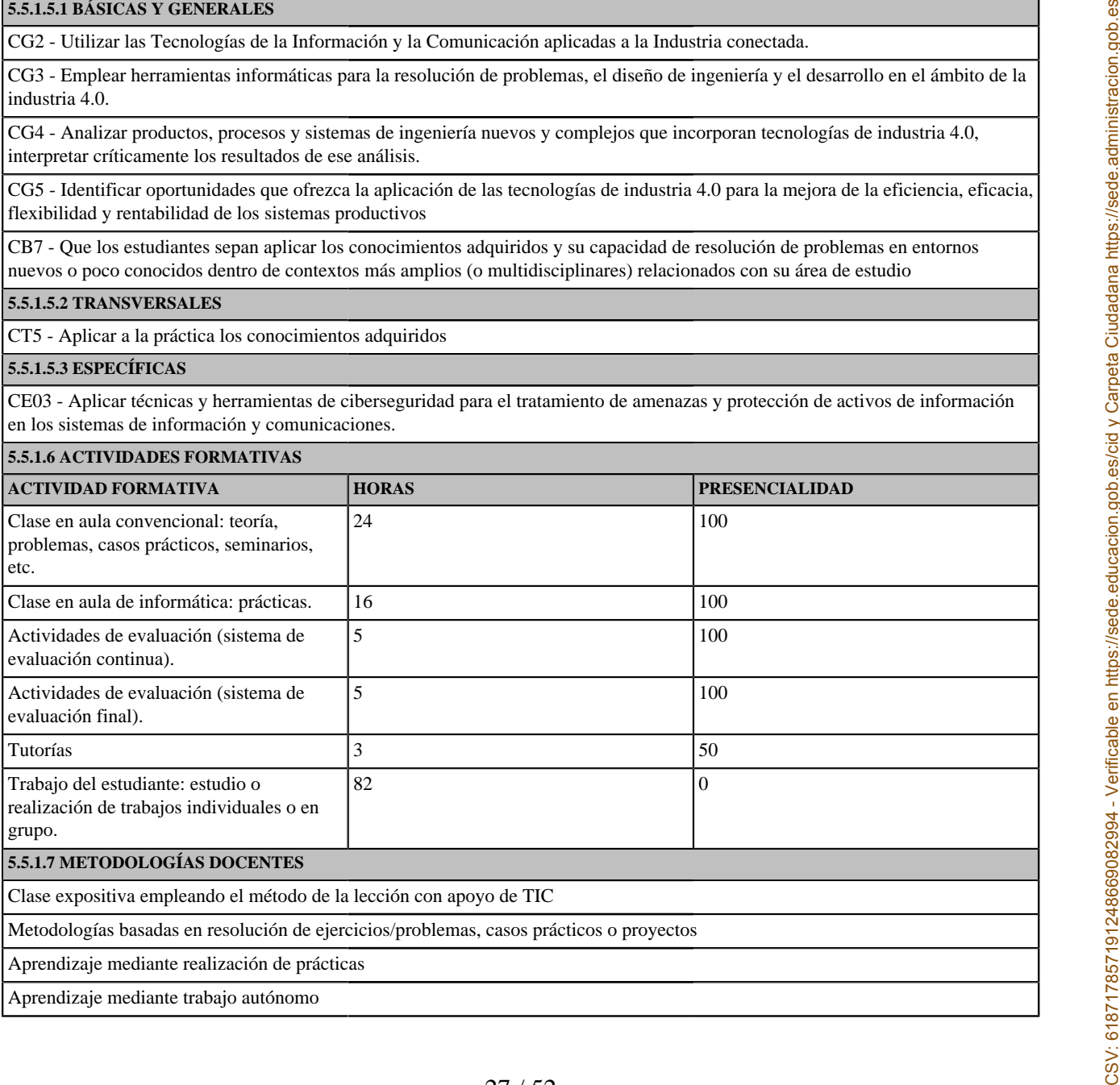

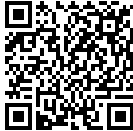

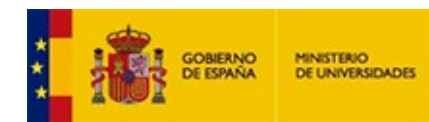

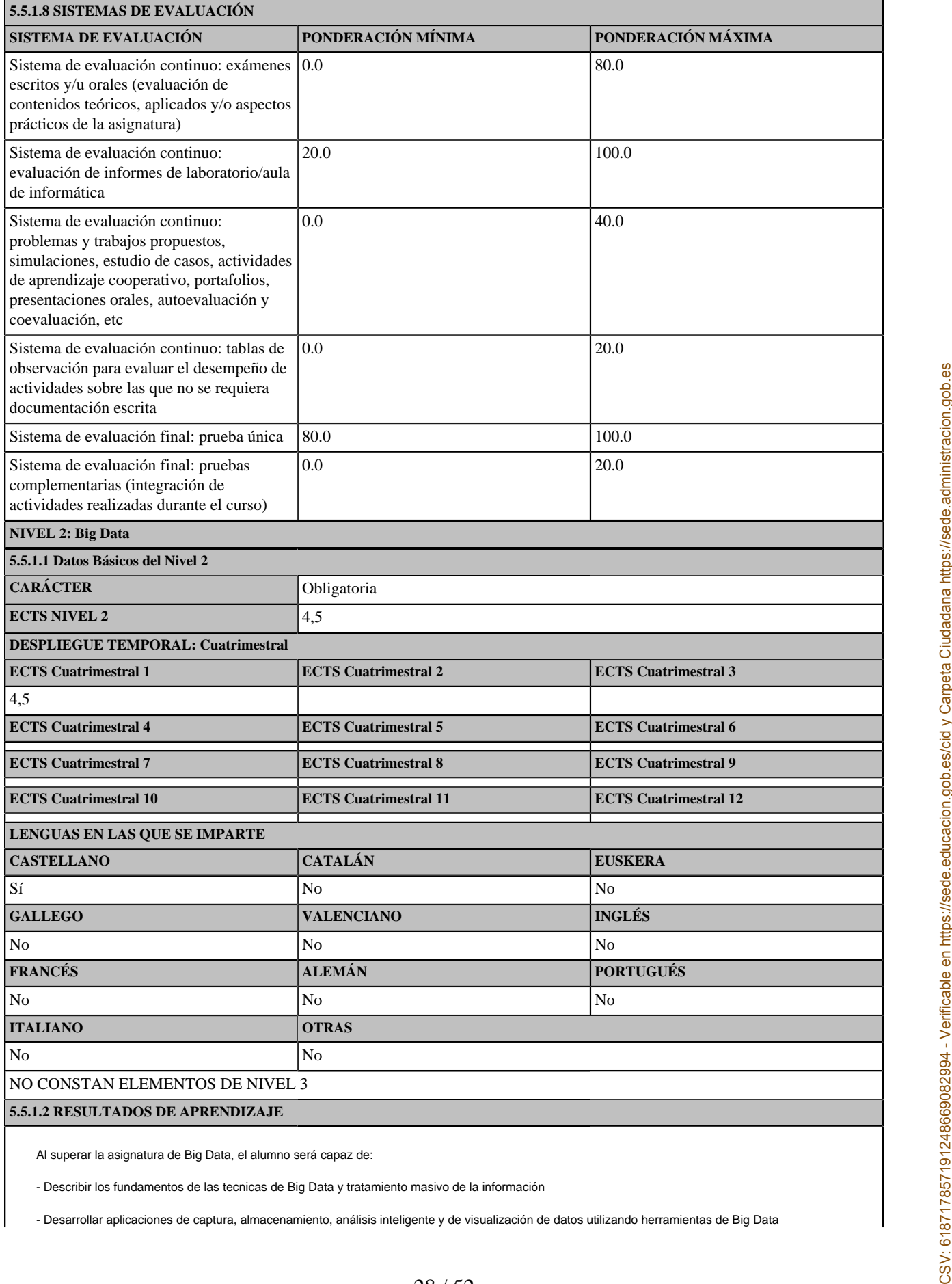

Al superar la asignatura de Big Data, el alumno será capaz de:

- Describir los fundamentos de las tecnicas de Big Data y tratamiento masivo de la información

28 / 52

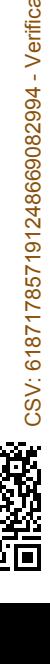

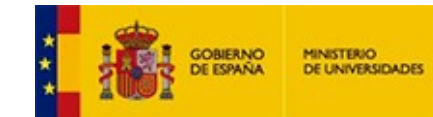

- Aplicar herramientas y técnicas de Big Data para desarrollar aplicaciones en el contexto de la Industria 4.0

- Utilizar el método más adecuado para comunicar ideas, conclusiones o resultados, a una audiencia especializada o no, en contextos nacionales e internacionales.

#### **5.5.1.3 CONTENIDOS**

Conceptos fundamentales de Big Data. Frameworks para almacenamiento, análisis y procesamiento. Bases de datos no relacionales. Procesamiento de datos. Computación distribuida orientada a flujos de datos. Programación para Big Data.

#### **5.5.1.4 OBSERVACIONES**

### **5.5.1.5 COMPETENCIAS**

### **5.5.1.5.1 BÁSICAS Y GENERALES**

CG1 - Seleccionar y aplicar técnicas y tecnologías de las disciplinas propias de industria 4.0 con las que mejorar de forma continua o transformar sistemas de fabricación industrial

CG2 - Utilizar las Tecnologías de la Información y la Comunicación aplicadas a la Industria conectada.

CG3 - Emplear herramientas informáticas para la resolución de problemas, el diseño de ingeniería y el desarrollo en el ámbito de la industria 4.0.

CG4 - Analizar productos, procesos y sistemas de ingeniería nuevos y complejos que incorporan tecnologías de industria 4.0, interpretar críticamente los resultados de ese análisis.

CG5 - Identificar oportunidades que ofrezca la aplicación de las tecnologías de industria 4.0 para la mejora de la eficiencia, eficacia, flexibilidad y rentabilidad de los sistemas productivos

CB9 - Que los estudiantes sepan comunicar sus conclusiones y los conocimientos y razones últimas que las sustentan a públicos especializados y no especializados de un modo claro y sin ambigüedades

#### **5.5.1.5.2 TRANSVERSALES**

CT1 - Comunicarse oralmente y por escrito de manera eficaz

#### **5.5.1.5.3 ESPECÍFICAS**

CE01 - Aplicar herramientas y técnicas de recogida, almacenamiento, análisis inteligente y visualización de datos masivos.

#### **5.5.1.6 ACTIVIDADES FORMATIVAS**

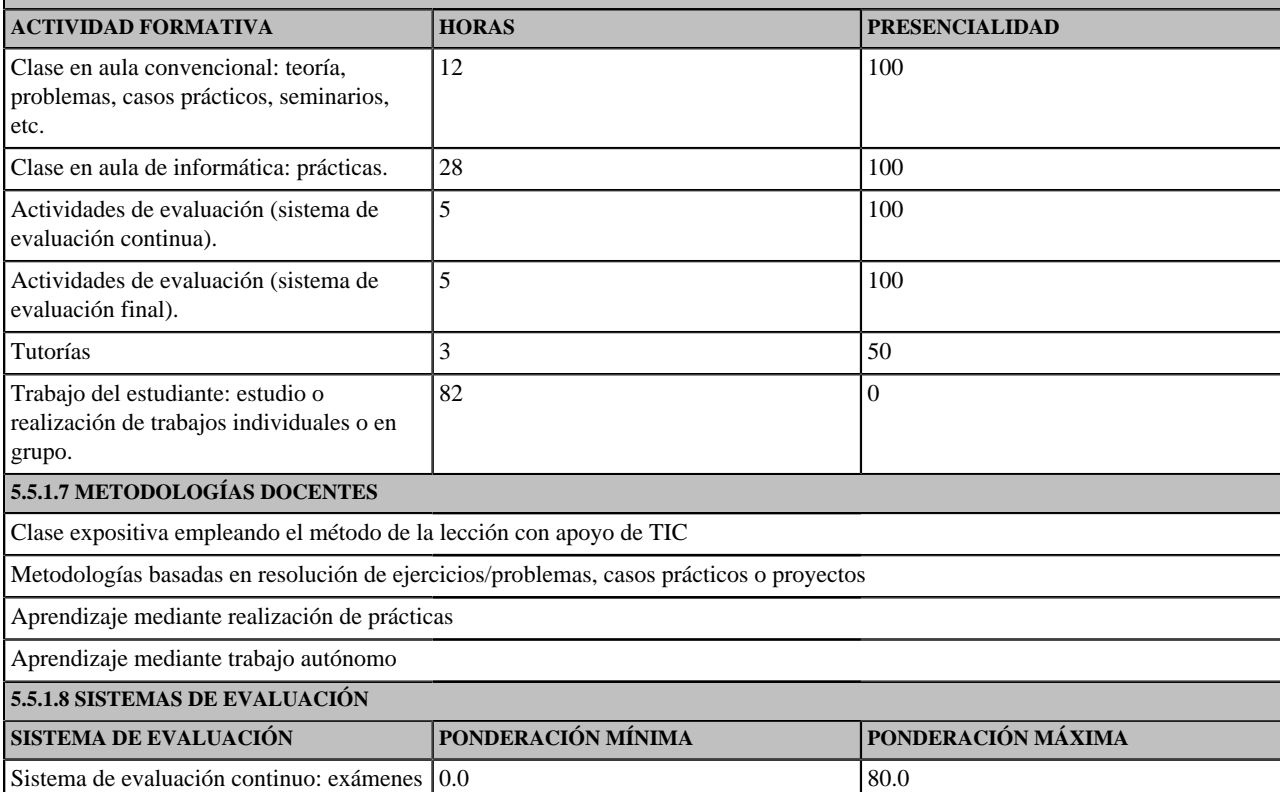

escritos y/u orales (evaluación de

CSV: 618717857191248669082994 - Verificable en [https://sede.educacion.gob.es/cid](https://sede.educacion.gob.es/cid/consultaCID?cid=618717857191248669082994) y Carpeta Ciudadana https://sede.administracion.gob.es

CSV: 618717857191248669082994 - Verificable en https://sede.educacion.gob.es/cid y Carpeta Ciudadana https://sede.administracion.gob.es

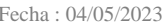

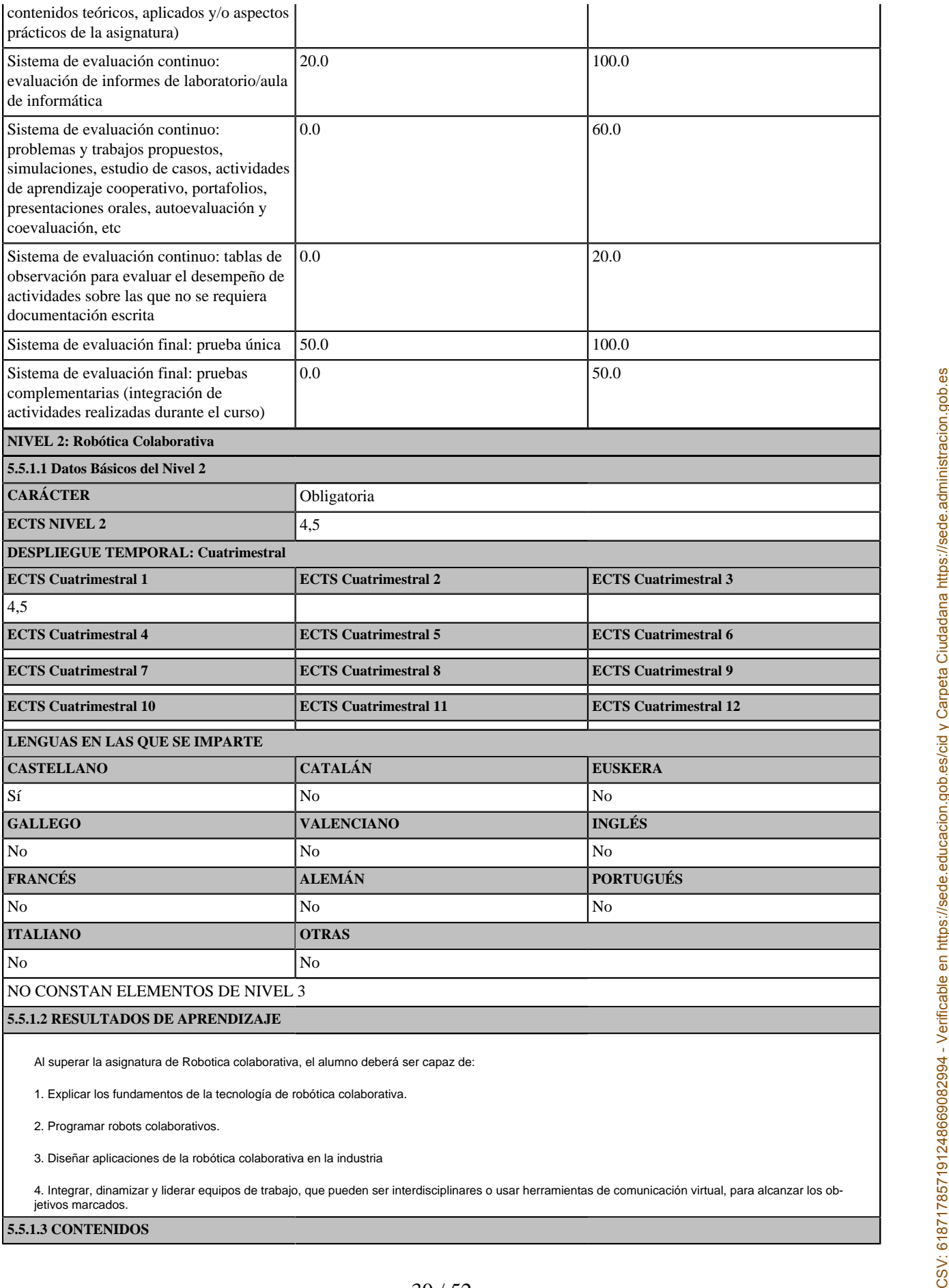

2. Programar robots colaborativos.

3. Diseñar aplicaciones de la robótica colaborativa en la industria

4. Integrar, dinamizar y liderar equipos de trabajo, que pueden ser interdisciplinares o usar herramientas de comunicación virtual, para alcanzar los ob-jetivos marcados.

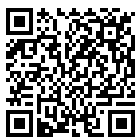

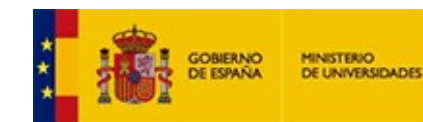

Tecnología de Robótica Colaborativa. Entornos de desarrollo y simulación con Cobots. Programación de Cobots. Diseño de aplicaciones con Cobots. **5.5.1.4 OBSERVACIONES**

### **5.5.1.5 COMPETENCIAS**

### **5.5.1.5.1 BÁSICAS Y GENERALES**

CG1 - Seleccionar y aplicar técnicas y tecnologías de las disciplinas propias de industria 4.0 con las que mejorar de forma continua o transformar sistemas de fabricación industrial

CG2 - Utilizar las Tecnologías de la Información y la Comunicación aplicadas a la Industria conectada.

CG3 - Emplear herramientas informáticas para la resolución de problemas, el diseño de ingeniería y el desarrollo en el ámbito de la industria 4.0.

CG4 - Analizar productos, procesos y sistemas de ingeniería nuevos y complejos que incorporan tecnologías de industria 4.0, interpretar críticamente los resultados de ese análisis.

CG5 - Identificar oportunidades que ofrezca la aplicación de las tecnologías de industria 4.0 para la mejora de la eficiencia, eficacia, flexibilidad y rentabilidad de los sistemas productivos

CB9 - Que los estudiantes sepan comunicar sus conclusiones y los conocimientos y razones últimas que las sustentan a públicos especializados y no especializados de un modo claro y sin ambigüedades

#### **5.5.1.5.2 TRANSVERSALES**

CT2 - Trabajo en Equipo

### **5.5.1.5.3 ESPECÍFICAS**

CE05 - Diseñar y programar aplicaciones con robots colaborativos.

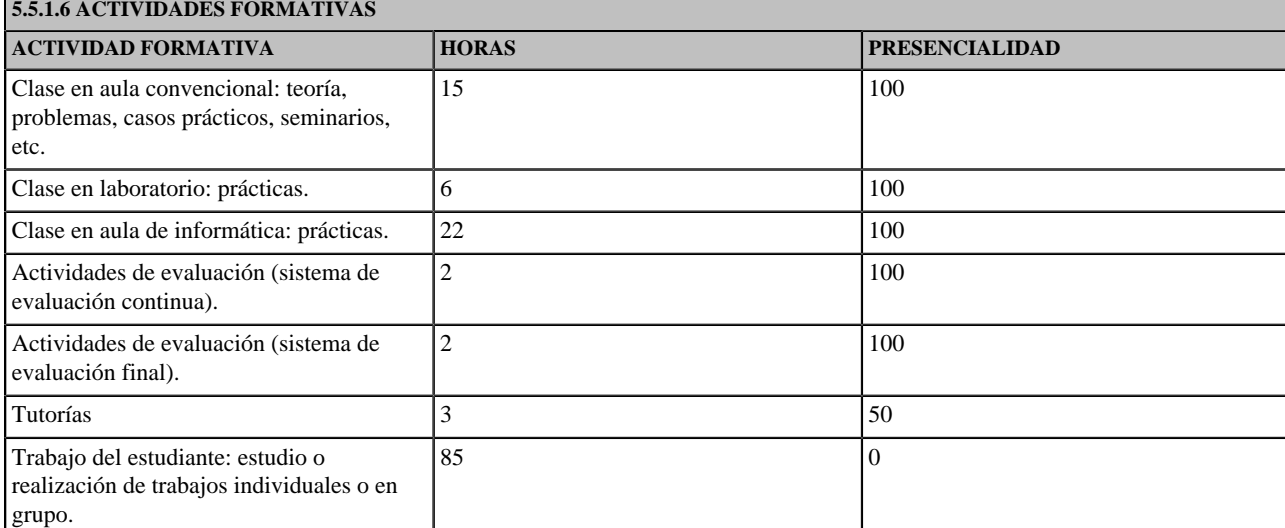

**5.5.1.7 METODOLOGÍAS DOCENTES**

Clase expositiva empleando el método de la lección con apoyo de TIC

Metodologías basadas en resolución de ejercicios/problemas, casos prácticos o proyectos

Aprendizaje mediante realización de prácticas

Aprendizaje mediante trabajo en equipo

Aprendizaje mediante trabajo autónomo

### **5.5.1.8 SISTEMAS DE EVALUACIÓN**

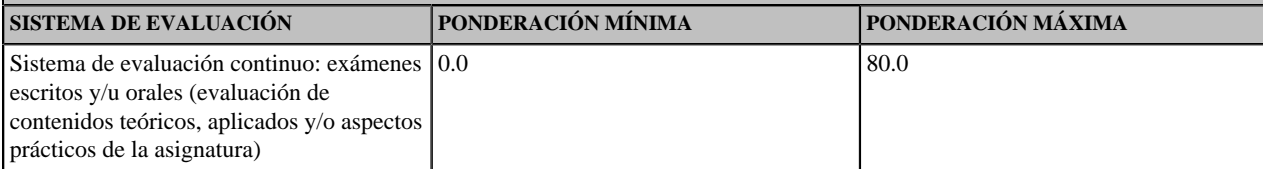

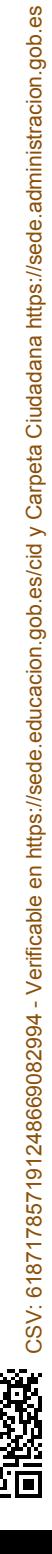

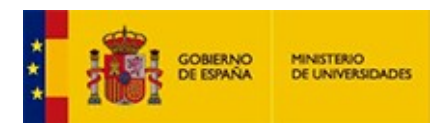

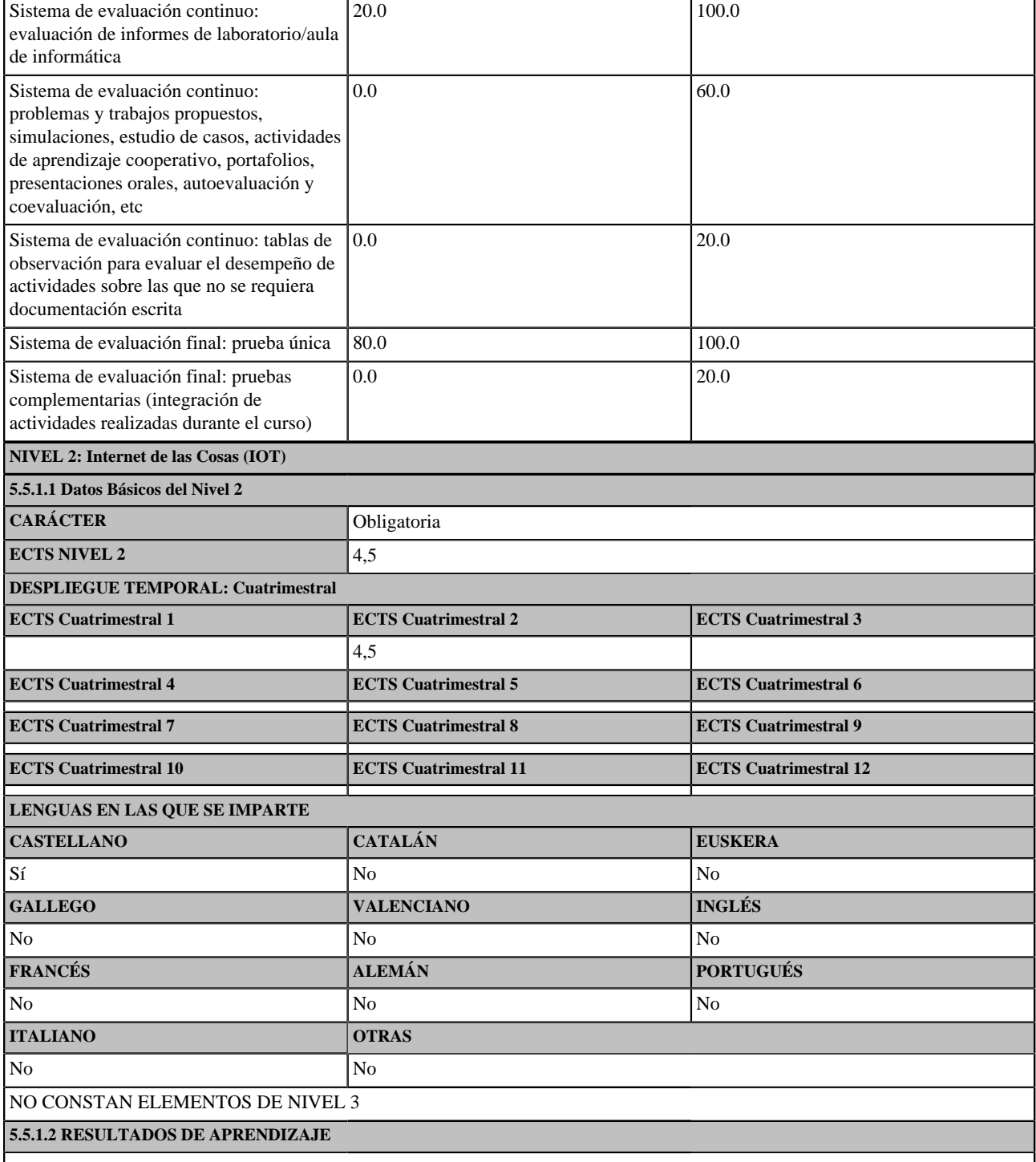

Al superar la asignatura de Internet de las cosas, el alumno será capaz de:

- Reconocer los conceptos básicos en IoT.

- Identificar los diferentes tipos de dispositivos utilizados en IoT.

- Identificar, seleccionar y aplicar algunas de las arquitecturas y protocolos más utilizados en IoT.

- Identificar, seleccionar y aplicar herramientas y algunas de las técnicas para el diseño y desarrollo de dispositivos IoT.

- Interpretar los requisitos legales de certificación para el diseño de dispositivos electrónicos para IoT.

- Identificar necesidades formativas para desenvolverse en contextos interdisciplinares, organizando su aprendizaje de forma autónoma.

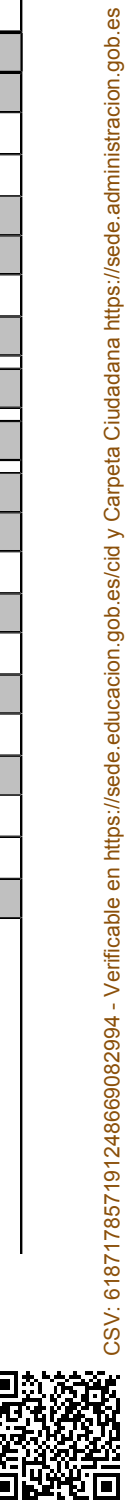

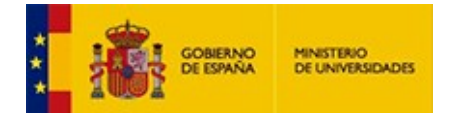

- Gestionar y resolver actividades profesionales/investigadoras en entornos nuevos o definidos de forma incompleta, que requieran colaborar con especialistas de otros campos.

#### **5.5.1.3 CONTENIDOS**

Visión general de IoT y aplicaciones en la industria. Dispositivos para IoT (sensores, actuadores, controladores, pasarelas). Arquitecturas, redes de comunicación y protocolos para IoT. Plataformas y herramientas de desarrollo. Diseño de productos IoT acorde a normativas de certificación (compatibilidad electromagnética, radio, baja tensión, etc.).

#### **5.5.1.4 OBSERVACIONES**

#### **5.5.1.5 COMPETENCIAS**

### **5.5.1.5.1 BÁSICAS Y GENERALES**

CG1 - Seleccionar y aplicar técnicas y tecnologías de las disciplinas propias de industria 4.0 con las que mejorar de forma continua o transformar sistemas de fabricación industrial

CG2 - Utilizar las Tecnologías de la Información y la Comunicación aplicadas a la Industria conectada.

CG3 - Emplear herramientas informáticas para la resolución de problemas, el diseño de ingeniería y el desarrollo en el ámbito de la industria 4.0.

CB7 - Que los estudiantes sepan aplicar los conocimientos adquiridos y su capacidad de resolución de problemas en entornos nuevos o poco conocidos dentro de contextos más amplios (o multidisciplinares) relacionados con su área de estudio

CB8 - Que los estudiantes sean capaces de integrar conocimientos y enfrentarse a la complejidad de formular juicios a partir de una información que, siendo incompleta o limitada, incluya reflexiones sobre las responsabilidades sociales y éticas vinculadas a la aplicación de sus conocimientos y juicios

CB10 - Que los estudiantes posean las habilidades de aprendizaje que les permitan continuar estudiando de un modo que habrá de ser en gran medida autodirigido o autónomo.

### **5.5.1.5.2 TRANSVERSALES**

CT3 - Aprender de forma autónoma

CT4 - Utilizar con solvencia los recursos de información

CT5 - Aplicar a la práctica los conocimientos adquiridos

### **5.5.1.5.3 ESPECÍFICAS**

CE09 - Aplicar los principios, técnicas y sistemas involucrados en el concepto de Internet de las Cosas (IoT).

#### **5.5.1.6 ACTIVIDADES FORMATIVAS**

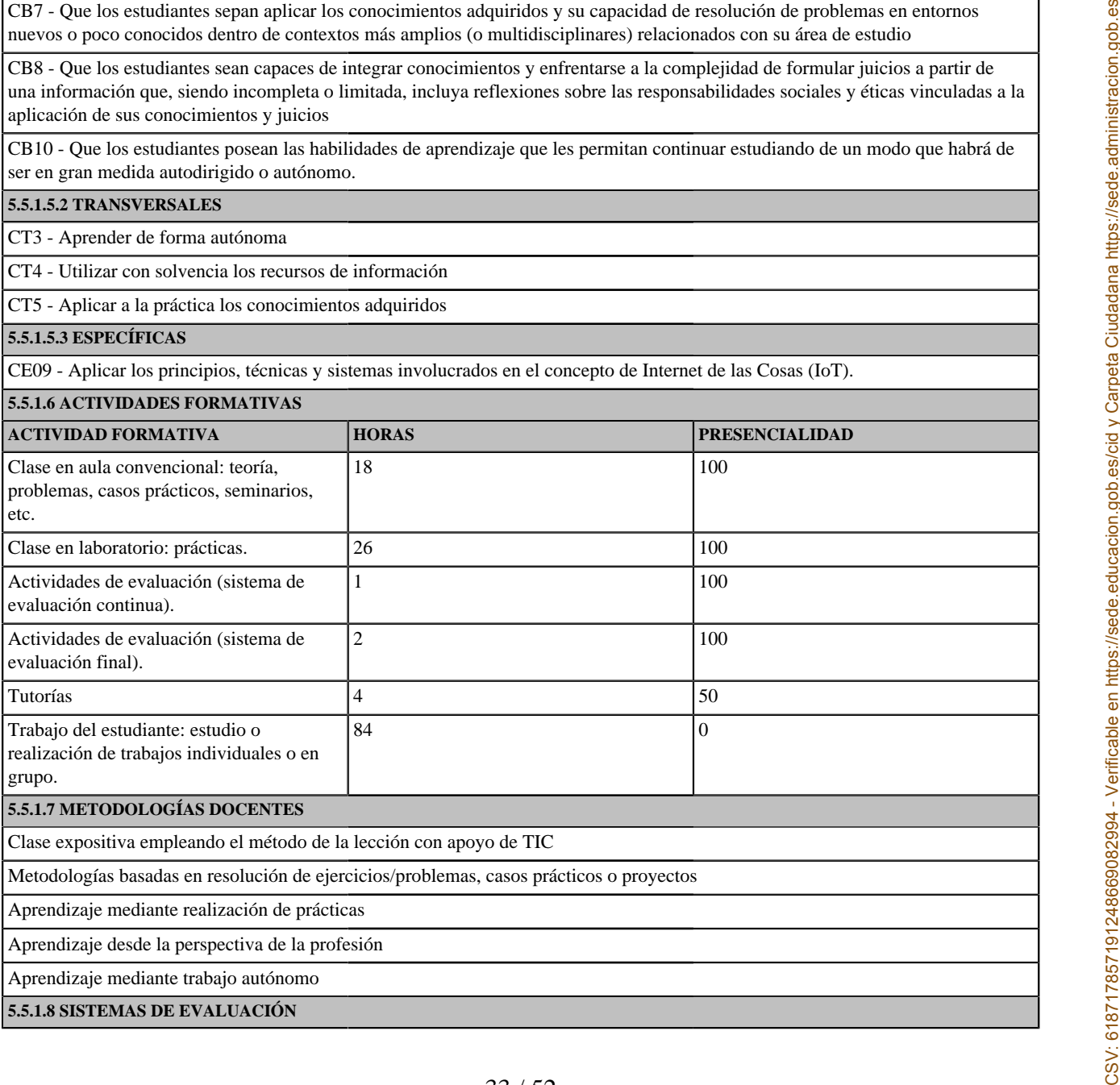

Clase expositiva empleando el método de la lección con apoyo de TIC

Metodologías basadas en resolución de ejercicios/problemas, casos prácticos o proyectos

Aprendizaje mediante realización de prácticas

Aprendizaje desde la perspectiva de la profesión

Aprendizaje mediante trabajo autónomo

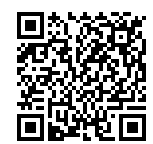

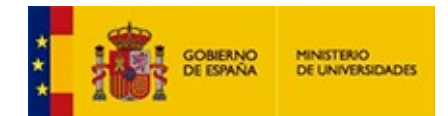

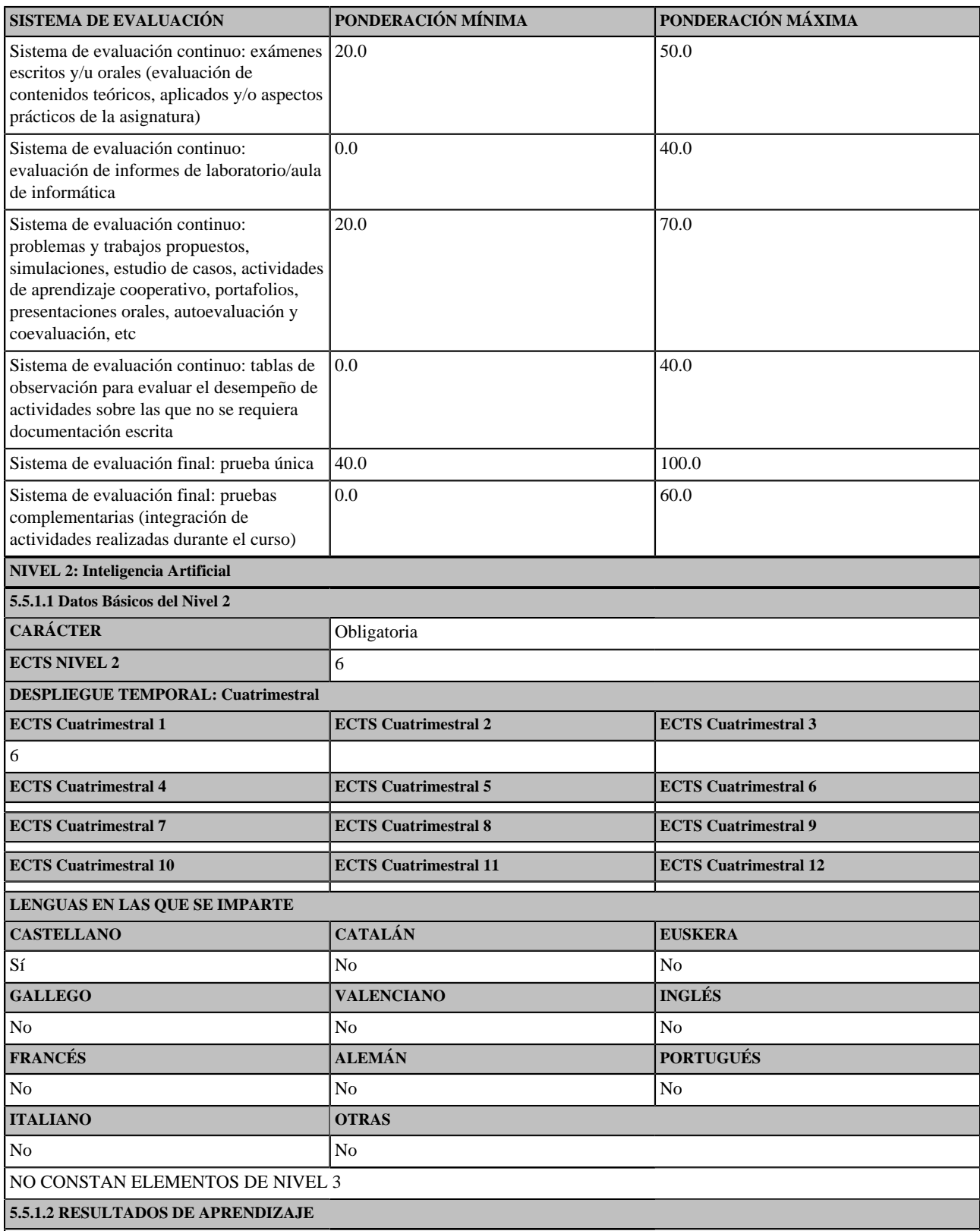

Al superar la asignatura, el alumno deberá ser capaz de:

1. Enunciar los principios básicos de los sistemas de Inteligencia Artificial (IA), identificar las diferentes técnicas y modelos, así como describir los dominios de aplicación en cada caso.

2. Seleccionar la técnica más adecuada para una aplicación concreta dentro del ámbito industrial.<br>3. Identificar, seleccionar y utilizar algunos frameworks, librerías y lenguajes más habituales para procesamiento de datos

34 / 52

### **5.5.1.3 CONTENIDOS**

Introducción la Inteligencia Artificial. Fundamentos del Aprendizaje Automático. Sistemas expertos. Lógica Borrosa. Redes neuronales. Frameworks para Aprendizaje Automático. Diseño de modelos de regresión, clasificación y clustering: funciones de coste, funciones de activación, regularización,<br>métricas, optimización y análisis de resultados. Reutilización y reentre

#### **5.5.1.4 OBSERVACIONES**

### **5.5.1.5 COMPETENCIAS**

#### **5.5.1.5.1 BÁSICAS Y GENERALES**

CG1 - Seleccionar y aplicar técnicas y tecnologías de las disciplinas propias de industria 4.0 con las que mejorar de forma continua o transformar sistemas de fabricación industrial

CG2 - Utilizar las Tecnologías de la Información y la Comunicación aplicadas a la Industria conectada.

CG3 - Emplear herramientas informáticas para la resolución de problemas, el diseño de ingeniería y el desarrollo en el ámbito de la industria 4.0.

CG4 - Analizar productos, procesos y sistemas de ingeniería nuevos y complejos que incorporan tecnologías de industria 4.0, interpretar críticamente los resultados de ese análisis.

CG5 - Identificar oportunidades que ofrezca la aplicación de las tecnologías de industria 4.0 para la mejora de la eficiencia, eficacia, flexibilidad y rentabilidad de los sistemas productivos

CB10 - Que los estudiantes posean las habilidades de aprendizaje que les permitan continuar estudiando de un modo que habrá de ser en gran medida autodirigido o autónomo.

#### **5.5.1.5.2 TRANSVERSALES**

CT3 - Aprender de forma autónoma

#### **5.5.1.5.3 ESPECÍFICAS**

CE11 - Desarrollar aplicaciones que utilicen las técnicas y algoritmos más relevantes asociados a la Inteligencia Artificial en el ámbito industrial.

#### **5.5.1.6 ACTIVIDADES FORMATIVAS**

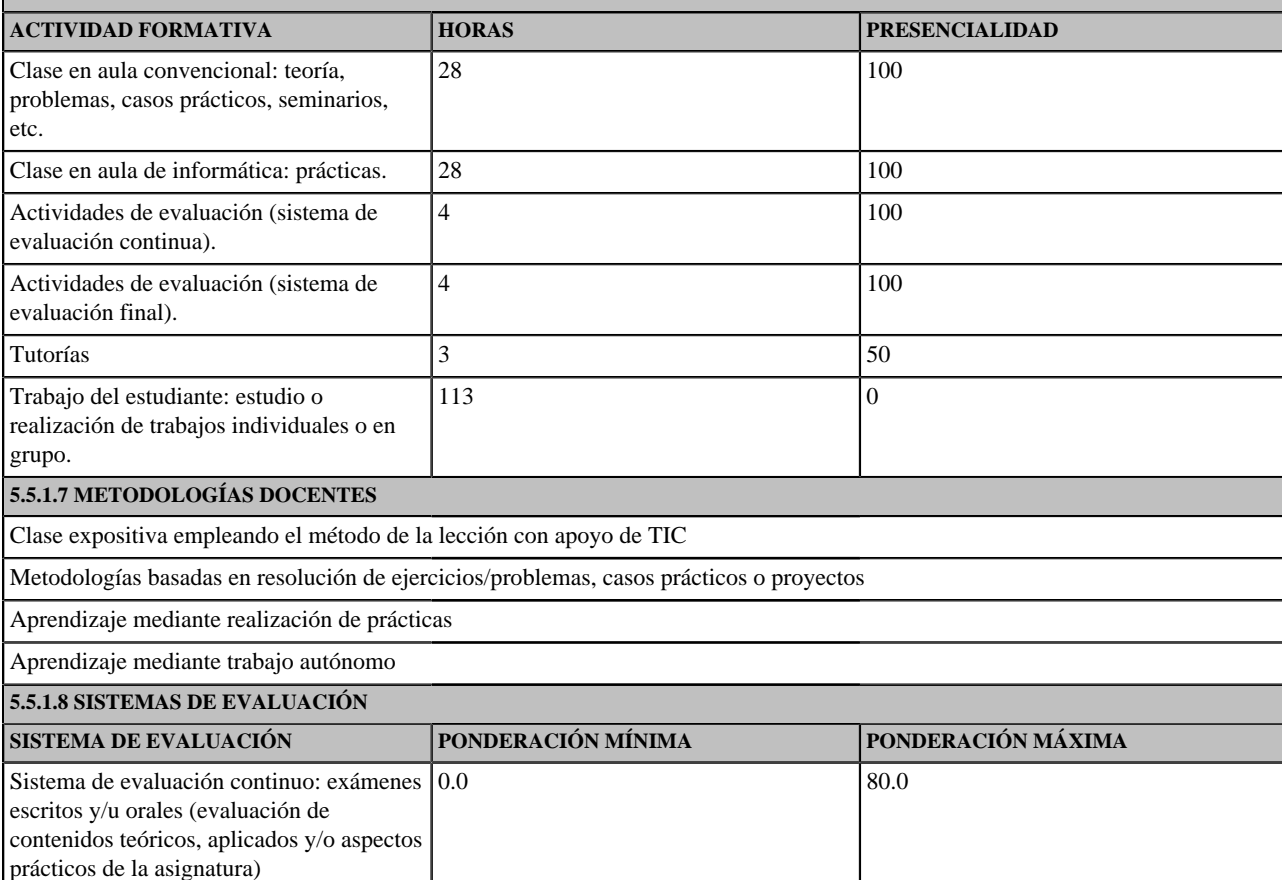

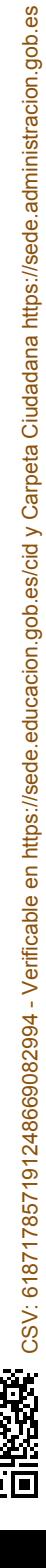

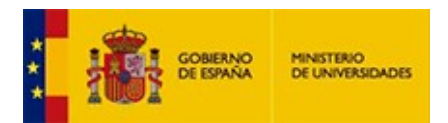

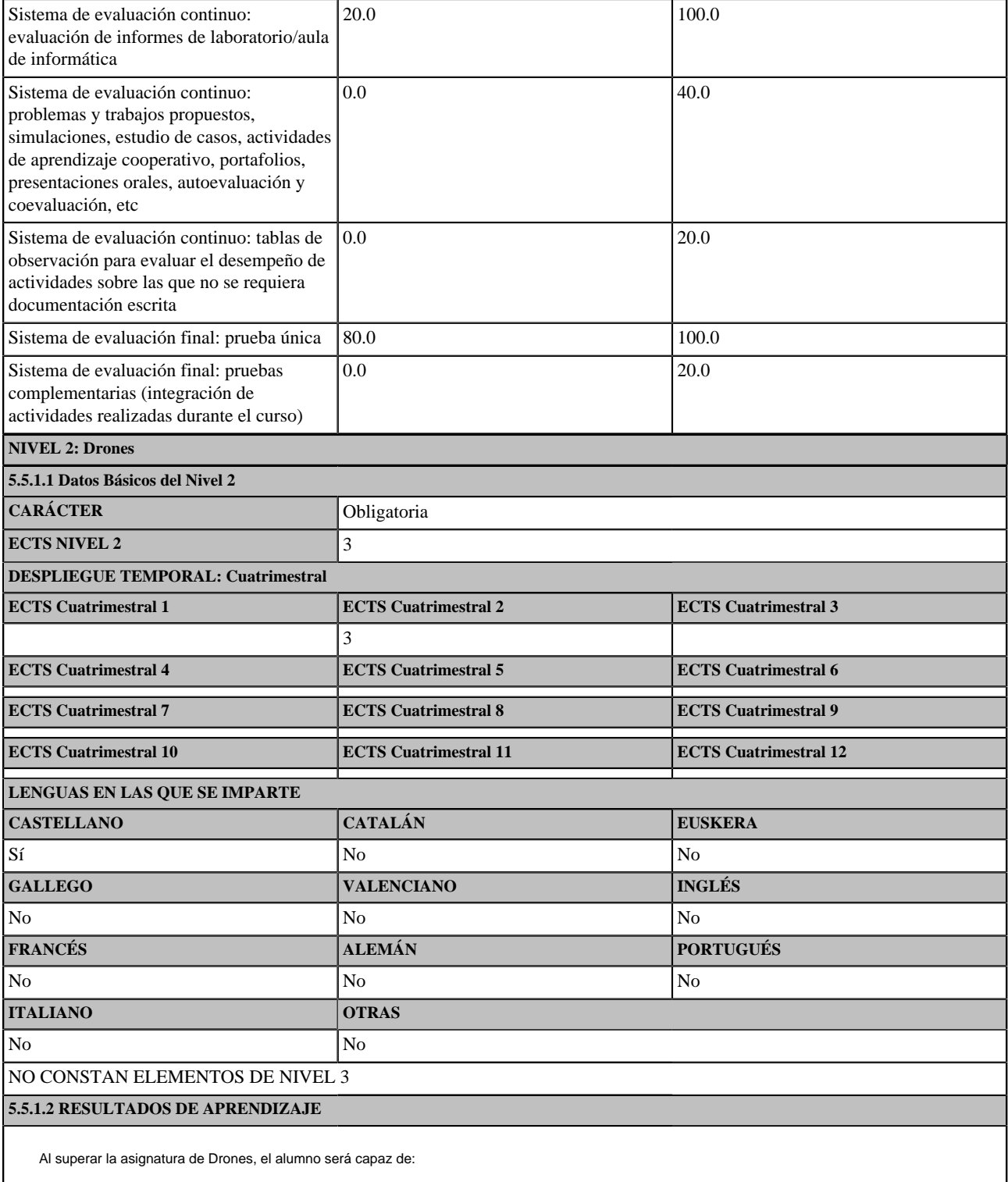

1. Reconocer los conceptos básicos de la Tecnología de drones

2. Identificar los diferentes tipos drones.

3. Identificar aplicaciones de los drones en el ámbito industrial.

4. Identificar, seleccionar y aplicar algunas de las herramientas y técnicas para la integración de drones en aplicaciones del ámbito industrial.

5. Gestionar y resolver actividades profesionales/investigadoras en entornos nuevos o definidos de forma incompleta, que requieran colaborar con es-pecialistas de otros campos.

**5.5.1.3 CONTENIDOS**

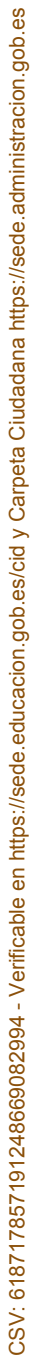

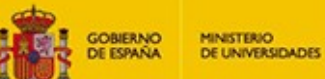

Tecnologías de drones. Tipos de drones. Aplicaciones con drones. Integración de drones con sistemas y servicios en la industria.

# **5.5.1.4 OBSERVACIONES**

### **5.5.1.5 COMPETENCIAS**

### **5.5.1.5.1 BÁSICAS Y GENERALES**

CG1 - Seleccionar y aplicar técnicas y tecnologías de las disciplinas propias de industria 4.0 con las que mejorar de forma continua o transformar sistemas de fabricación industrial

CG2 - Utilizar las Tecnologías de la Información y la Comunicación aplicadas a la Industria conectada.

CG3 - Emplear herramientas informáticas para la resolución de problemas, el diseño de ingeniería y el desarrollo en el ámbito de la industria 4.0.

CG5 - Identificar oportunidades que ofrezca la aplicación de las tecnologías de industria 4.0 para la mejora de la eficiencia, eficacia, flexibilidad y rentabilidad de los sistemas productivos

CG6 - Conocer y aplicar la normativa vigente en el ámbito de la Industria 4.0

CB9 - Que los estudiantes sepan comunicar sus conclusiones y los conocimientos y razones últimas que las sustentan a públicos especializados y no especializados de un modo claro y sin ambigüedades

### **5.5.1.5.2 TRANSVERSALES**

CT5 - Aplicar a la práctica los conocimientos adquiridos

### **5.5.1.5.3 ESPECÍFICAS**

CE04 - Aplicar técnicas, tecnologías, herramientas y arquitecturas software para hacer la integración vertical y horizontal de sistemas y servicios en una industria.

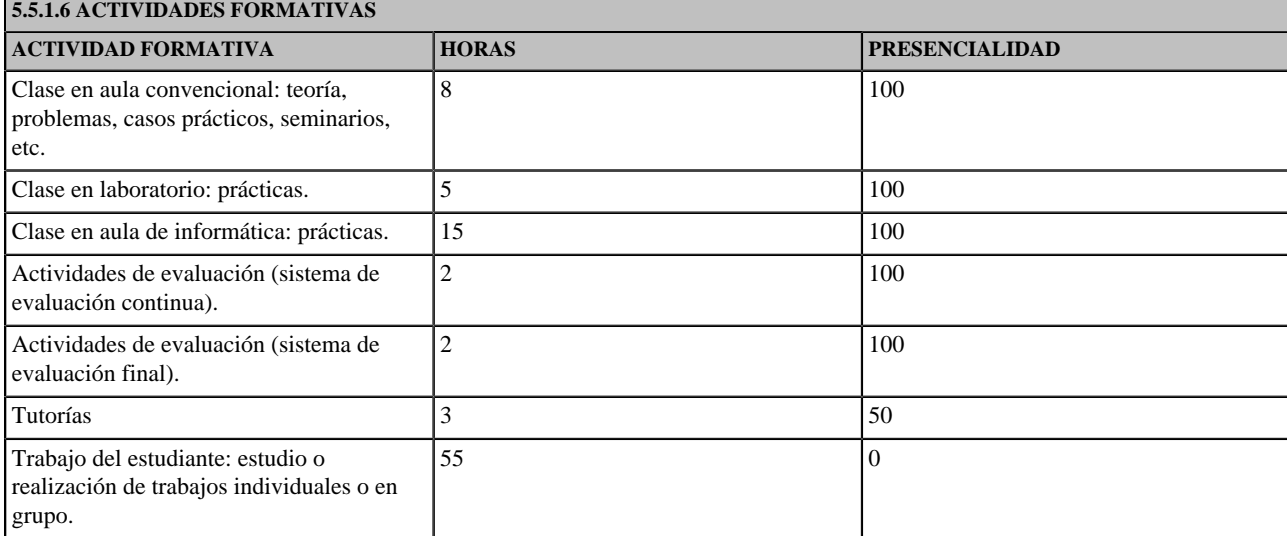

### **5.5.1.7 METODOLOGÍAS DOCENTES**

Clase expositiva empleando el método de la lección con apoyo de TIC

Metodologías basadas en resolución de ejercicios/problemas, casos prácticos o proyectos

Aprendizaje mediante realización de prácticas

### **5.5.1.8 SISTEMAS DE EVALUACIÓN**

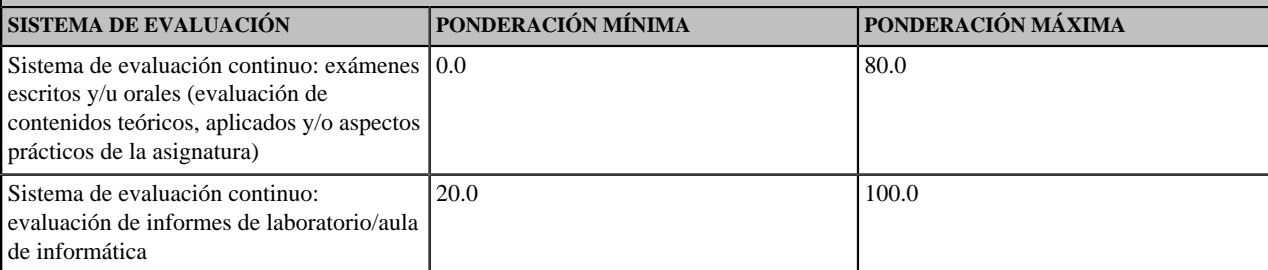

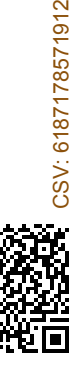

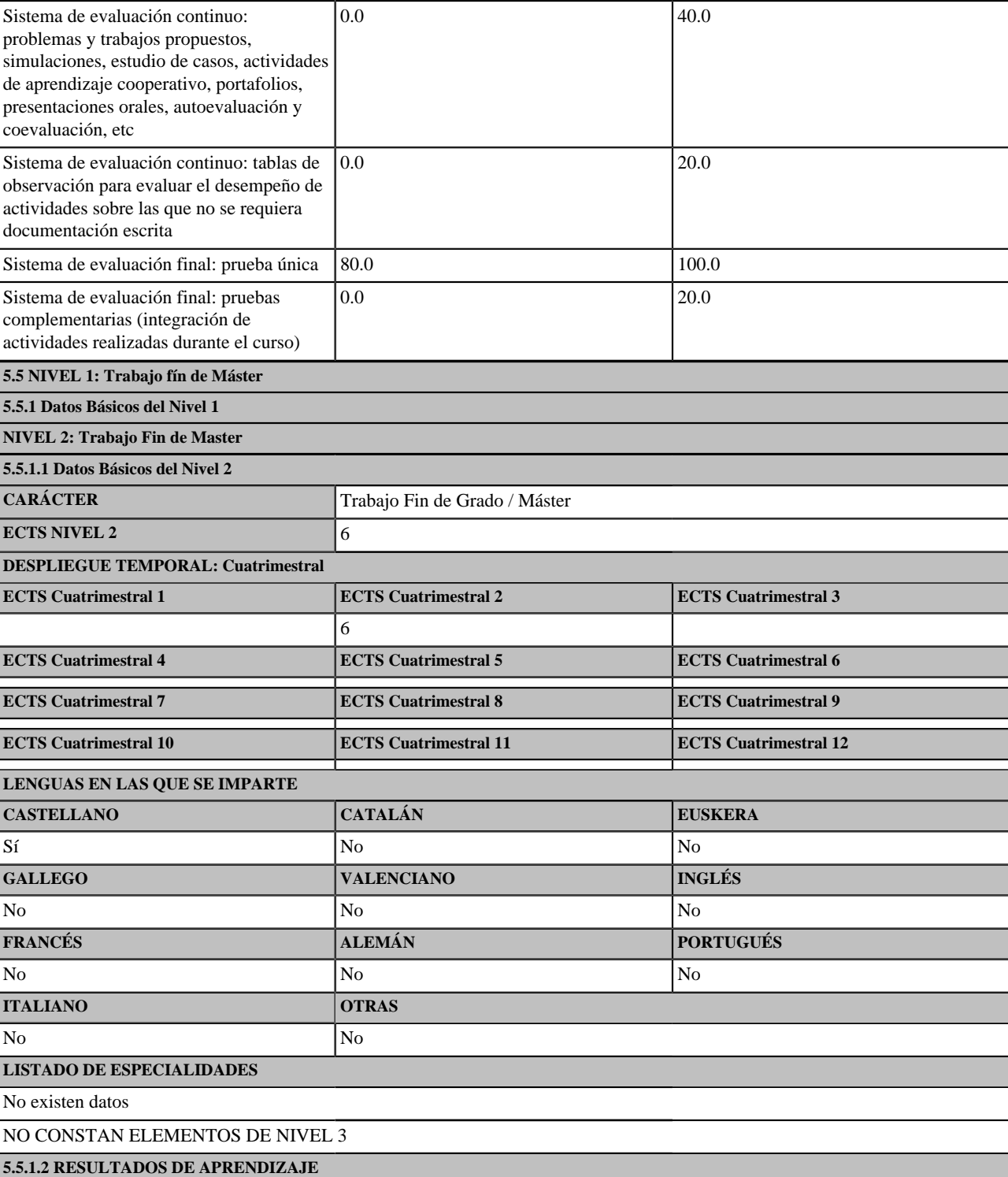

Tras realizar el Trabajo Fin de Máster (TFM) los egresados serán capaces de:

1. Dominar de modo competente, riguroso y crítico las técnicas de desarrollo de proyectos relacionadas con la temática del TFM dentro del campo de la Industria 4.0 .

2. Expresar con claridad y precisión, tanto de forma escrita como oral, los resultados mas significativos de su investigación presentados en el TFM.

3. Utilizar ideas y soluciones innovadoras para desarrollar nuevos productos, procesos o servicios en contextos multidisciplinares.

**5.5.1.3 CONTENIDOS**

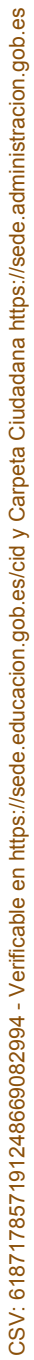

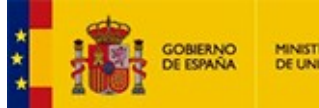

El Trabajo Fin de Master tiene por objeto reforzar los conocimientos adquiridos en alguna de las tecnologías de industria 4.0. Para ello el alumno desarrollará un proyecto general o específico que conlleve la ingeniería de una instalación o producto que incluya tecnologías del campo de estudio de las tecnologías 4.0.

### **5.5.1.4 OBSERVACIONES**

# **5.5.1.5 COMPETENCIAS**

### **5.5.1.5.1 BÁSICAS Y GENERALES**

CG1 - Seleccionar y aplicar técnicas y tecnologías de las disciplinas propias de industria 4.0 con las que mejorar de forma continua o transformar sistemas de fabricación industrial

CG2 - Utilizar las Tecnologías de la Información y la Comunicación aplicadas a la Industria conectada.

CG3 - Emplear herramientas informáticas para la resolución de problemas, el diseño de ingeniería y el desarrollo en el ámbito de la industria 4.0.

CG6 - Conocer y aplicar la normativa vigente en el ámbito de la Industria 4.0

CB6 - Poseer y comprender conocimientos que aporten una base u oportunidad de ser originales en el desarrollo y/o aplicación de ideas, a menudo en un contexto de investigación

CB7 - Que los estudiantes sepan aplicar los conocimientos adquiridos y su capacidad de resolución de problemas en entornos nuevos o poco conocidos dentro de contextos más amplios (o multidisciplinares) relacionados con su área de estudio

CB8 - Que los estudiantes sean capaces de integrar conocimientos y enfrentarse a la complejidad de formular juicios a partir de una información que, siendo incompleta o limitada, incluya reflexiones sobre las responsabilidades sociales y éticas vinculadas a la aplicación de sus conocimientos y juicios

CB9 - Que los estudiantes sepan comunicar sus conclusiones y los conocimientos y razones últimas que las sustentan a públicos especializados y no especializados de un modo claro y sin ambigüedades

CB10 - Que los estudiantes posean las habilidades de aprendizaje que les permitan continuar estudiando de un modo que habrá de ser en gran medida autodirigido o autónomo.

#### **5.5.1.5.2 TRANSVERSALES**

CT1 - Comunicarse oralmente y por escrito de manera eficaz

CT3 - Aprender de forma autónoma

CT4 - Utilizar con solvencia los recursos de información

CT5 - Aplicar a la práctica los conocimientos adquiridos

CT6 - Aplicar criterios éticos y de sostenibilidad en la toma de decisiones.

CT7 - Diseñar y emprender proyectos innovadores

**5.5.1.5.3 ESPECÍFICAS**

CETFM - Realizar, presentar y defender de un proyecto que integre tecnologías 4.0

#### **5.5.1.6 ACTIVIDADES FORMATIVAS**

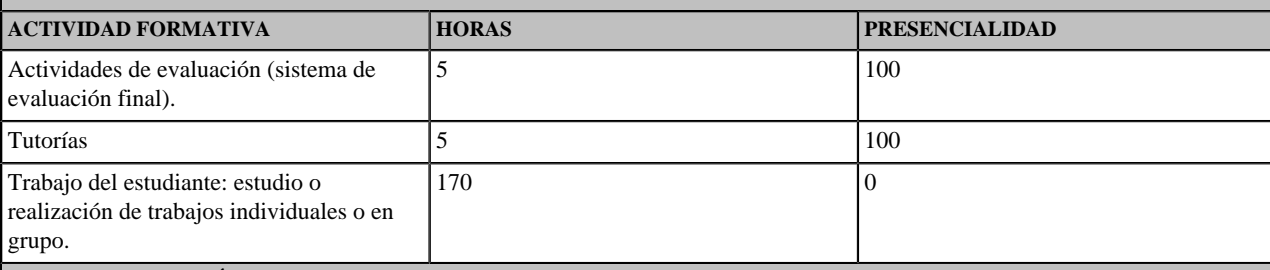

#### **5.5.1.7 METODOLOGÍAS DOCENTES**

Metodologías basadas en resolución de ejercicios/problemas, casos prácticos o proyectos

Aprendizaje mediante trabajo autónomo

### **5.5.1.8 SISTEMAS DE EVALUACIÓN**

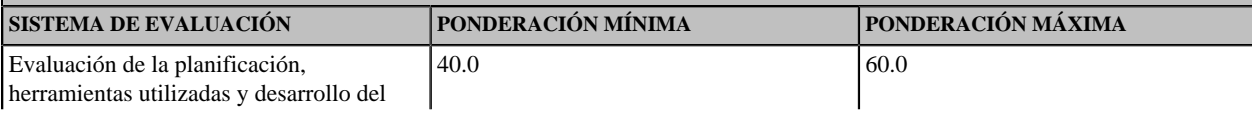

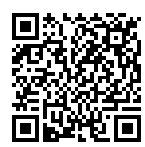

CSV: 618717857191248669082994 - Verificable en [https://sede.educacion.gob.es/cid](https://sede.educacion.gob.es/cid/consultaCID?cid=618717857191248669082994) y Carpeta Ciudadana https://sede.administracion.gob.es

CSV: 618717857191248669082994 - Verificable en https://sede.educacion.gob.es/cid y Carpeta Ciudadana https://sede.administracion.gob.es

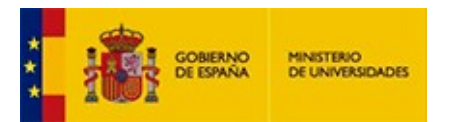

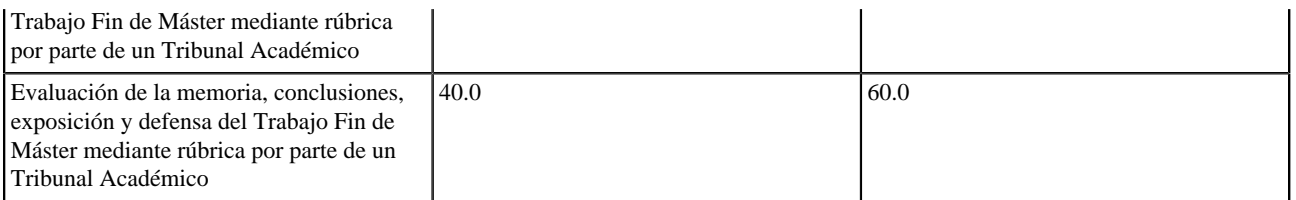

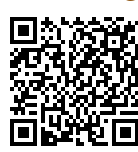

# **6. PERSONAL ACADÉMICO**

![](_page_40_Picture_300.jpeg)

### **PERSONAL ACADÉMICO**

Ver Apartado 6: Anexo 1.

#### **6.2 OTROS RECURSOS HUMANOS**

Ver Apartado 6: Anexo 2.

### **7. RECURSOS MATERIALES Y SERVICIOS**

Justificación de que los medios materiales disponibles son adecuados: Ver Apartado 7: Anexo 1.

### **8. RESULTADOS PREVISTOS**

#### **8.1 ESTIMACIÓN DE VALORES CUANTITATIVOS**

![](_page_40_Picture_301.jpeg)

No existen datos

#### Justificación de los Indicadores Propuestos:

Ver Apartado 8: Anexo 1.

#### **8.2 PROCEDIMIENTO GENERAL PARA VALORAR EL PROCESO Y LOS RESULTADOS**

Al planificar las enseñanzas, los responsables del diseño del título distribuyen las competencias y resultados del aprendizaje del mismo en los diferentes módulos, materias y asignaturas. Los métodos para evaluar el logro de los resultados del aprendizaje se concretan también en los módulos, materias y asignaturas incluidas en el plan de estudios y en las guías docentes de las asignaturas, elaboradas cada curso académico por el departamento responsable de su docencia.

Aplicando el Sistema de Garantía Interna de Calidad del Centro al título, cada curso académico se realiza su seguimiento con el objetivo de garantizar que responde a las necesidades de la sociedad y de los estudiantes y de que éstos adquieren las competencias fijadas en la memoria. Este proceso incluye la evaluación periódica de los siguientes elementos:

- **·** Organización y desarrollo.
- **·** Información y transparencia.
- **·** Sistema de Garantía Interno de la Calidad.
- Personal académico.<br>• Personal de anovo r
- Personal de apoyo, recursos materiales y servicios.
- **·** Resultados de aprendizaje.
- **·** Indicadores de satisfacción y rendimiento.
- En concreto, para analizar los resultados del aprendizaje se reflexiona, a partir de evidencias, sobre:
- **·** Las actividades formativas, sus metodologías docentes y los sistemas de evaluación empleados con el fin de conocer saber si son adecuados y se ajustan razonablemente al objetivo de la adquisición de los resultados de aprendizaje previstos.
- **·** Los resultados de aprendizaje alcanzados con el fin de conocer si estos satisfacen los objetivos del programa formativo y se adecúan a su nivel en el MECES.

- Para analizar la satisfacción y el rendimiento se reflexiona, a partir de evidencias, sobre:<br>· La evolución de los principales datos e indicadores del título (número de estudiantes de nuevo ingreso por curso académico, tas dono, tasa de eficiencia, tasa de rendimiento y tasa de éxito) con el fin de saber si son adecuados, de acuerdo con su ámbito temático y entorno en el que se inserta el título y es coherente con las características de los estudiantes de nuevo ingreso.<br>• La satisfacción de los estudiantes, del profesorado, de los egresados y de otros grupos de interés con el fin de saber si es adecua
- 
- **·** Los valores de los indicadores de inserción laboral de los egresados del título con el fin de saber si son adecuados al contexto científico, socio-económico y profesional del título.

CSV: 618717857191248669082994 - Verificable en [https://sede.educacion.gob.es/cid](https://sede.educacion.gob.es/cid/consultaCID?cid=618717857191248669082994) y Carpeta Ciudadana https://sede.administracion.gob.es

CSV: 618717857191248669082994 - Verificable en https://sede.educacion.gob.es/cid y Carpeta Ciudadana https://sede.administracion.gob.es

![](_page_41_Picture_0.jpeg)

Como consecuencia del seguimiento interno y la evaluación externa periódica del título se buscará la mejora continua del programa formativo poniendo en marcha acciones que quedarán recogidas en un plan de mejora. La forma en la que se lleva a cabo el seguimiento y mejora del título está descrita en el Manual de la Calidad y en los procedimientos de seguimiento interno y de definición de planes de mejora.

# **9. SISTEMA DE GARANTÍA DE CALIDAD**

**ENLACE** https://www.upct.es/estudios/master/industria\_4-0/calidad.php

# **10. CALENDARIO DE IMPLANTACIÓN**

**10.1 CRONOGRAMA DE IMPLANTACIÓN**

**CURSO DE INICIO** 2020

Ver Apartado 10: Anexo 1.

**10.2 PROCEDIMIENTO DE ADAPTACIÓN**

Una vez obtenida la verificación positiva de ANECA y las autorizaciones legales pertinentes (Consejo de Universidades, Comunidad Autónoma de la Región de Murcia y Universidad Politécnica de Cartagena), el Título se implantará en el curso 2020#2021. Durante el primer curso primer cuatrimes-<br>tre se impartiran las asignaturas asignadas en el título para este periodo, pondientes para este segundo periodo. A partir del segundo año y sucesivos el título estará implantado y se cursará según la planificación establecida en la memoria del título.

**10.3 ENSEÑANZAS QUE SE EXTINGUEN**

**CÓDIGO ESTUDIO - CENTRO**

#### **11. PERSONAS ASOCIADAS A LA SOLICITUD 11.1 RESPONSABLE DEL TÍTULO**

![](_page_41_Picture_291.jpeg)

![](_page_41_Picture_19.jpeg)

![](_page_42_Picture_1.jpeg)

# **Apartado 2: Anexo 1**

**Nombre :** 2.1. justificación2022v5.pdf **HASH SHA1 :** EF66903F5C88439C94416E9E00B06A8D529D647D **Código CSV :** 594656093432236271303058 [Ver Fichero: 2.1. justificación2022v5.pdf](https://sede.educacion.gob.es/cid/594656093432236271303058.pdf)

![](_page_42_Picture_5.jpeg)

![](_page_43_Picture_1.jpeg)

# **Apartado 4: Anexo 1**

**Nombre :** 4. admisiónV9\_Dic22.pdf **HASH SHA1 :** E30A1F3F4FFBF80D601B856F5D676E29E5AFE298 **Código CSV :** 578227362959575188761643 [Ver Fichero: 4. admisiónV9\\_Dic22.pdf](https://sede.educacion.gob.es/cid/578227362959575188761643.pdf)

![](_page_43_Picture_5.jpeg)

![](_page_44_Picture_1.jpeg)

# **Apartado 4: Anexo 2**

**Nombre :** reconocimiento MP40v3+MPI40.pdf **HASH SHA1 :** 2B38B0FD577024C0DFC3CC56E990A582D0A77166 **Código CSV :** 439035517627978530544535 [Ver Fichero: reconocimiento MP40v3+MPI40.pdf](https://sede.educacion.gob.es/cid/439035517627978530544535.pdf)

![](_page_44_Picture_5.jpeg)

![](_page_45_Picture_1.jpeg)

# **Apartado 5: Anexo 1**

**Nombre :** 5.1. planificaciónFeb2023v3agg.pdf **HASH SHA1 :** AA462F09BC8CA09B8567FC8E163537447330A666 **Código CSV :** 594649832052643527736763 [Ver Fichero: 5.1. planificaciónFeb2023v3agg.pdf](https://sede.educacion.gob.es/cid/594649832052643527736763.pdf)

![](_page_45_Picture_5.jpeg)

![](_page_46_Picture_1.jpeg)

# **Apartado 6: Anexo 1**

**Nombre :** Profesores3.pdf **HASH SHA1 :** 2F90E150D6FF257CEB47A13E8ECCF58D3C1BCB59 **Código CSV :** 379222241637370235926724 [Ver Fichero: Profesores3.pdf](https://sede.educacion.gob.es/cid/379222241637370235926724.pdf)

![](_page_46_Picture_5.jpeg)

![](_page_47_Picture_1.jpeg)

# **Apartado 6: Anexo 2**

**Nombre :** otros recursos humanos3.pdf **HASH SHA1 :** D56172118B4A7BCC1A39E2E0CEAE2F5EEB199E99 **Código CSV :** 380780408676704953718629 [Ver Fichero: otros recursos humanos3.pdf](https://sede.educacion.gob.es/cid/380780408676704953718629.pdf)

![](_page_47_Picture_5.jpeg)

![](_page_48_Picture_1.jpeg)

# **Apartado 7: Anexo 1**

**Nombre :** 7. Recursos Materialesv6\_agg.pdf **HASH SHA1 :** B2C18C7B6ABB367ADE8AAECC30161910A8BBE0B8 **Código CSV :** 594648001445399177134105 [Ver Fichero: 7. Recursos Materialesv6\\_agg.pdf](https://sede.educacion.gob.es/cid/594648001445399177134105.pdf)

![](_page_48_Picture_5.jpeg)

![](_page_49_Picture_1.jpeg)

# **Apartado 8: Anexo 1**

**Nombre :** ResultadosPrevistos.pdf **HASH SHA1 :** 19421C082C5C30A2C2820385E1D326F51C8B68D5 **Código CSV :** 379336333788709086176670 [Ver Fichero: ResultadosPrevistos.pdf](https://sede.educacion.gob.es/cid/379336333788709086176670.pdf)

![](_page_49_Picture_5.jpeg)

![](_page_50_Picture_1.jpeg)

# **Apartado 10: Anexo 1**

**Nombre :** 10. Cronograma.pdf **HASH SHA1 :** 008050E3C71E1250EDAF892BFA68B67CB58929C1 **Código CSV :** 579038475524840054486783 [Ver Fichero: 10. Cronograma.pdf](https://sede.educacion.gob.es/cid/579038475524840054486783.pdf)

![](_page_50_Picture_5.jpeg)

![](_page_51_Picture_0.jpeg)

![](_page_51_Picture_4.jpeg)